Министерство сельского хозяйства Российской Федерации Новочеркасский инженерно-мелиоративный институт им. А.К. Кортунова ФГБОУ ВО Донской ГАУ

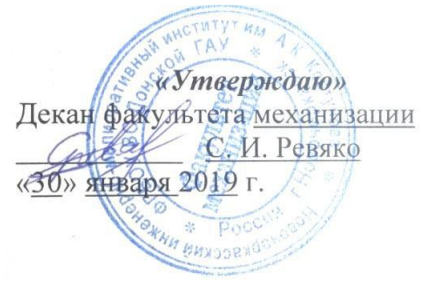

# **ПРОГРАММА ПРАКТИКИ**

**Практика** Б2.В.02(у) Учебная практика по получению первичных профессиональных умений и навыков, в том числе первичных умений и навыков научно-исследовательской деятельности по управлению

**Составлена с учётом требований ФГОС ВО по направ-**

**утверждённого приказом Минобрнауки России 06.03.2015 №162**

и испытанию тракторов (шифр. наименование практики) **Вид практики** Учебная (учебная, производственная) **Направление(я) подготовки** 23.03.02 Наземные транспортно-технологические комплексы (код, полное наименование направления подготовки) **Направленность** Машины и оборудование природообустройства и защиты окружающей среды (полное наименование направленности ОПОП направления подготовки) **Уровень образования** высшее образование - бакалавриат (бакалавриат, специалист, магистратура) Форма(ы) обучения **Очная**, заочная (очная, очно-заочная, заочная) **Факультет** Механизации (ФМ)

(полное наименование факультета, сокращённое) **Кафедра** Машины природообустройства (МП)

(полное, сокращенное наименование кафедры)

**лению(ям) подготовки,** 23.03.02 Наземные транспортно-технологические комплексы

(шифр и наименование направления подготовки)

(дата утверждения ФГОС ВО, № приказа)

Разработчик (и) Обсуждена и согласована:

Кафедра МП

 ДОКУМЕНТ ПОДПИСАН ЭЛЕКТРОННОЙ<br>П**ОДПИСЬЮ**ГТ 2

пующий кафедрой

(сокращенное наименование кафедры)

Сертификат:<br>03F24D8300D7AE5FBC4DEAFDF2821DE486<br>Владелец: Мельник Татьяна Владимировна Действителен: с 19.07.2022 до 19.10.2023

доцент каф. МП (должность, кафедра)

кая комиссия факультета

(полпись)

подпись)  $\nu m$ 

(подпись)

С.С. Ананьев  $(\Phi$ <sub>M</sub> $\phi$ <sub>)</sub>

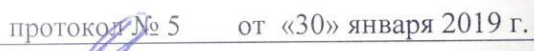

Н.П. Долматов  $(\Phi$ <sub>M</sub> $\Omega$ <sub>)</sub>

С.В. Чалая  $(\Phi$ <sub>M</sub>.O.)

от «30» января 2019 г. протокол № 6

# **1. ВИД ПРАКТИКИ, СПОСОБ И ФОРМА ЕЕ ПРОВЕДЕНИЯ**

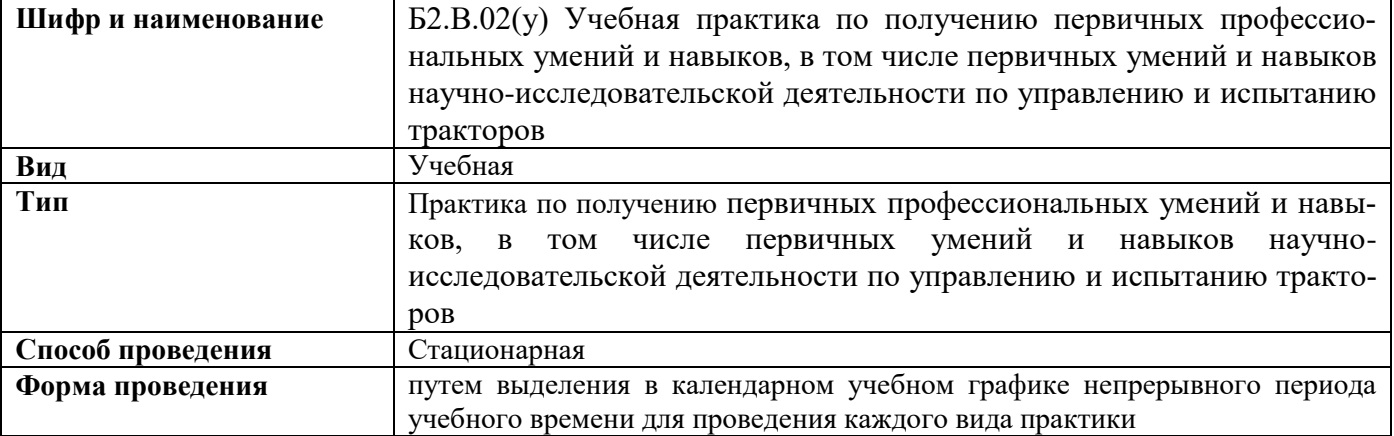

# **2. ПЛАНИРУЕМЫЕ РЕЗУЛЬТАТЫ ОБУЧЕНИЯ ПРИ ПРОХОЖДЕНИИ ПРАКТИКИ, СООТНЕСЕННЫЕ С ПЛАНИРУЕМЫМИ РЕЗУЛЬТАТАМИ ОСВОЕНИЯ ОБРАЗОВАТЕЛЬНОЙ ПРОГРАММЫ**

Планируемые результаты обучения при прохождении практики - знания, умения, навыки и опыт деятельности, направлены на формирование компетенций (в соответствии с ФГОС ВО и требованиями к результатам освоения образовательной программы (ОП)).

Соотношение планируемых результатов обучения по практике с планируемыми результатами освоения образовательной программы:

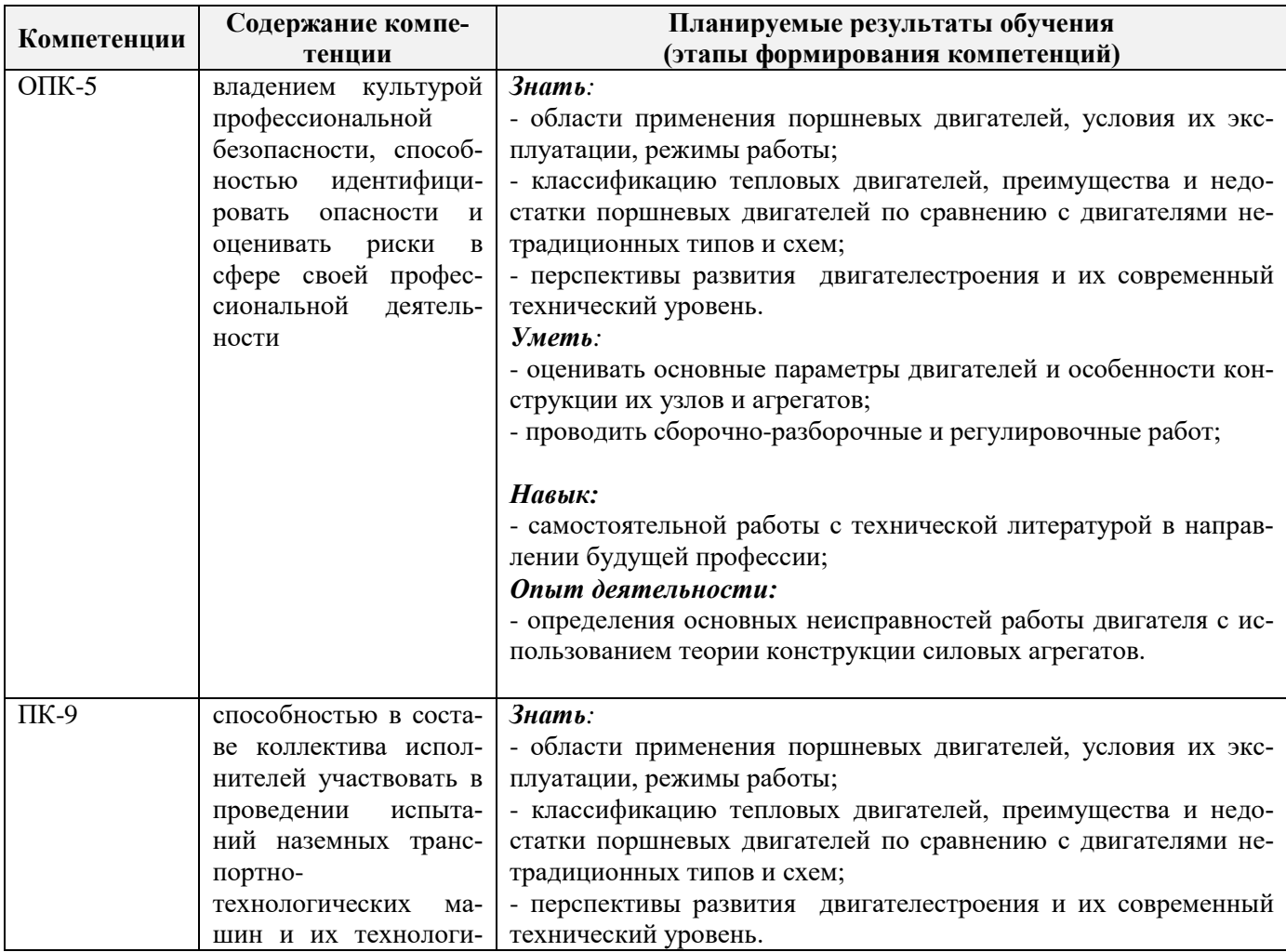

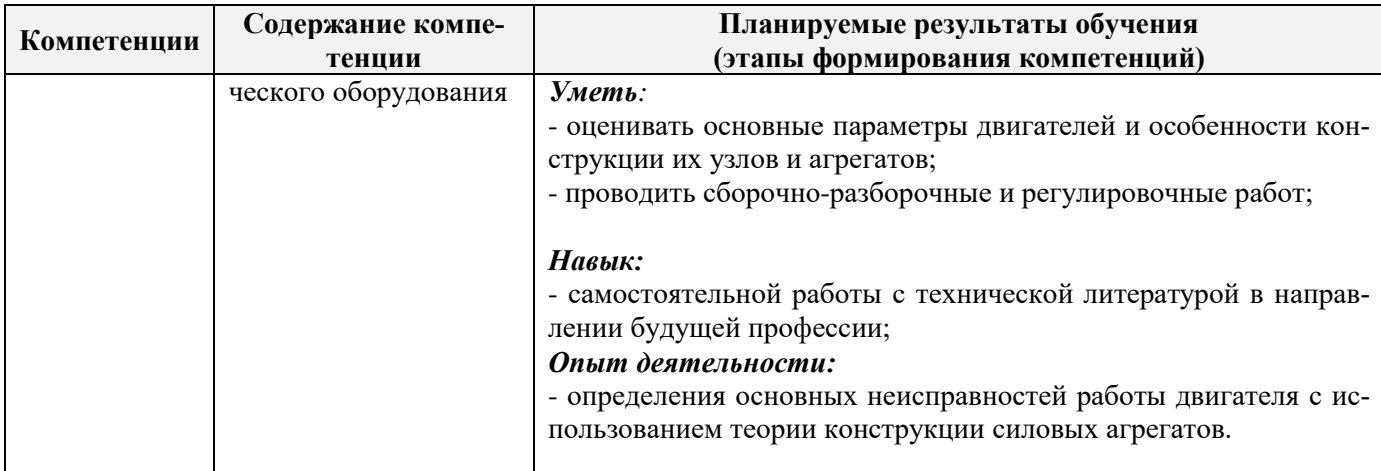

Помимо перечисленных выше умений и навыков, приобретаемых при прохождении практики, контролируются следующие компетенции:

- способность работать самостоятельно и в составе команды;

- готовность к сотрудничеству, толерантность;
- способность организовать работу исполнителей;

- способность к принятию управленческих решений;

- способность к профессиональной и социальной адаптации;

- способность понимать и анализировать социальные, экономические и экологические последствия своей профессиональной деятельности.

# 3. МЕСТО ПРАКТИКИ В СТРУКТУРЕ ОБРАЗОВАТЕЛЬНОЙ ПРОГРАММЫ

Практика входит в блок 2 «Практики», проводится в 6 семестре по очной форме обучения и на 4 курсе по заочной форме обучения продолжительностью 4 дня.

Для прохождения практики необходимо освоение компетенций (их части), сформированных при изучении следующих дисциплин (компонентов ОП): «Правила дорожного движения», «Основы безопасности на транспорте», «Конструкция базовых машин природообустройства», «Испытания технических средств природообустройства и защиты в чрезвычайных ситуациях».

Практика служит основой для формирования компетенций, осваиваемых при изучении следующих дисциплин (компонентов ОП): «Испытания технических средств природообустройства и защиты в чрезвычайных ситуациях», «Организация и технология работ по природообустройству».

# 4. ОБЪЕМ ПРАКТИКИ В ЗАЧЕТНЫХ ЕДИНИЦАХ И ЕЕ ПРОДОЛЖИТЕЛЬНОСТЬ В АКАДЕМИЧЕСКИХ ЧАСАХ.

Объем практики составляет 1 зачетную единицу, продолжительность 36 академических ча-

COB.

# 5. СОДЕРЖАНИЕ ПРАКТИКИ

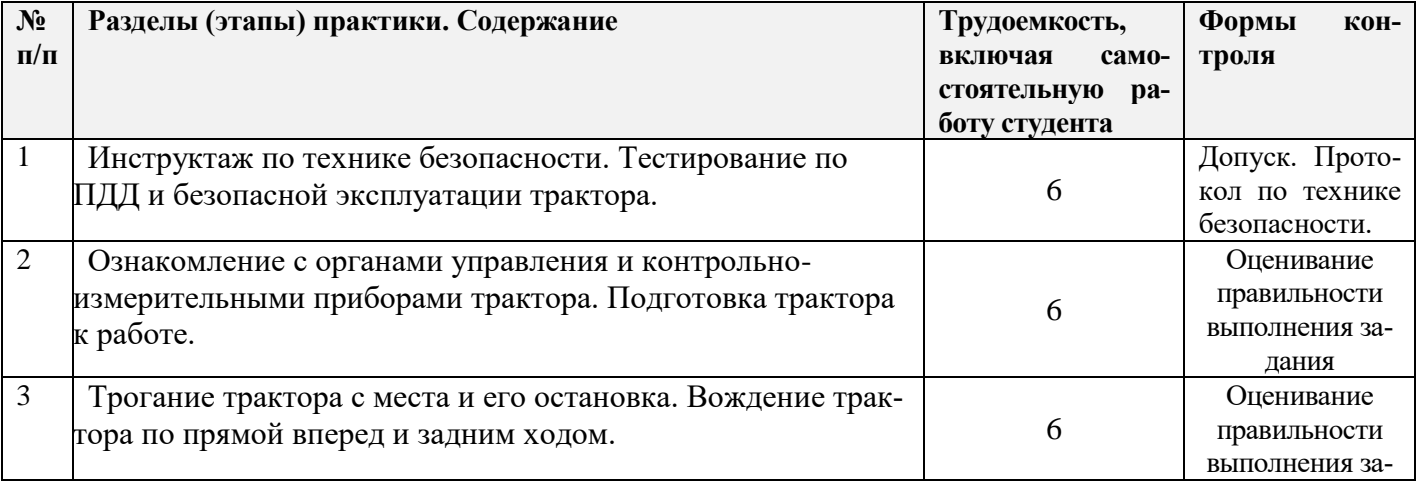

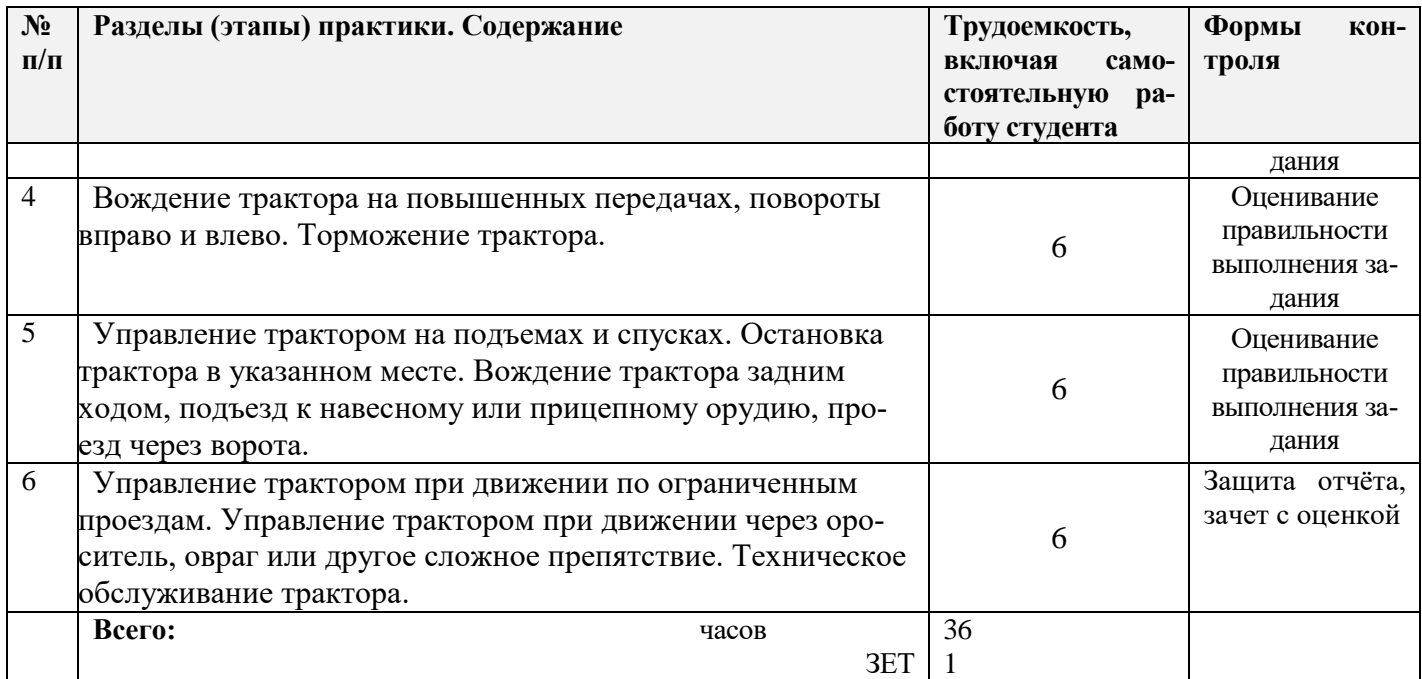

# **6. БАЗЫ ПРАКТИКИ И ПОРЯДОК ОРГАНИЗАЦИИ ЕЕ ПРОХОЖДЕНИЯ**

Учебная практика проводится в специализированных аудиториях и на площадке для вождения трактора. Прохождение практики осуществляется на кафедре «Машины природообустройства» с привлечением ППС и учебно-вспомогательного персонала.

Перед практикой обучающимся проводится инструктаж по безопасности жизнедеятельности на производстве общий и на каждом рабочем месте, вид деятельности который студент должен усвоить и расписаться в журнале по технике безопасности .

Учебная практика представляет собой получение первичных профессиональных умений и навыков, в том числе первичных умений и навыков научно-исследовательской деятельности по управлению и испытанию тракторов.

# **7. ФОРМЫ ОТЧЕТНОСТИ ПО ПРАКТИКЕ**

Основной формой проверки результатов освоения программы практики (знаний, умений, навыков и опыта деятельности) уровня сформированности компетенций соотнесенных с результатами освоения образовательной программы устанавливается письменный отчет, сдаваемый руководителю практики, с последующей защитой.

Форма, содержание и требования к отчету определяются кафедрой, проводящей практику и представлены в методических указаниях по проведению практики, а так же фонде оценочных средств. Отчет по учебной практике индивидуальный.

По результатам проверки и защиты отчета обучающемуся выставляется зачет с оценкой.

# **8. ФОНД ОЦЕНОЧНЫХ СРЕДСТВ ДЛЯ ПРОВЕДЕНИЯ ПРОМЕЖУТОЧНОЙ АТТЕСТАЦИИ ОБУЧАЮЩИХСЯ ПО ПРАКТИКЕ**

# **8.1. Перечень компетенций с указанием этапов их формирования в процессе освоения образовательной программы**

В результате прохождения практики у обучающегося формируются компетенции в соответствии с этапами их формирования в процессе освоения образовательной программы:

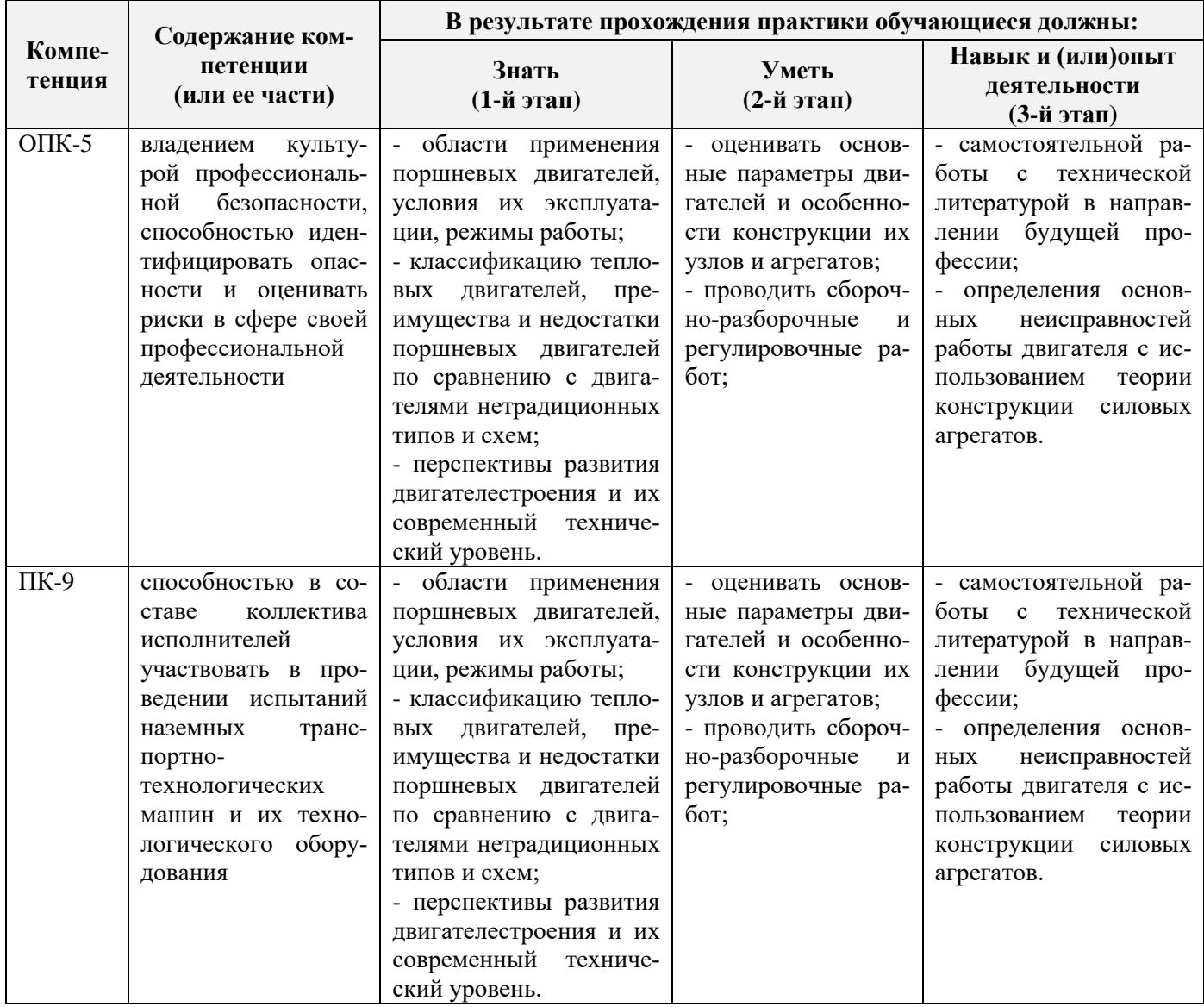

**8.2. Показатели, критерии и шкалы оценивания компетенций на разных этапах формирования**

Критерии определения сформированности компетенций на различных этапах их формирования

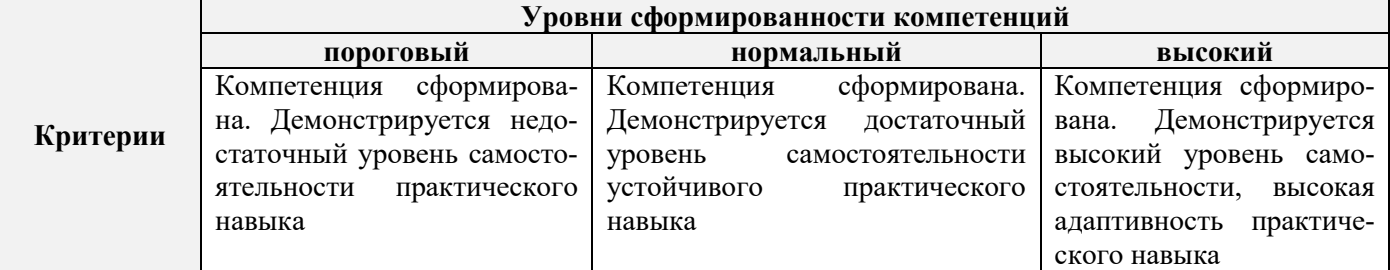

Поскольку практика ориентирована на формирование нескольких компетенций одновременно, итоговые критерии оценки сформированности компетенций составляются в два этапа.

**1-й этап**: определение критериев оценки отдельно по каждой формируемой компетенции. Заключается в определении критериев для оценивания каждой отдельно взятой компетенции на основе продемонстрированного обучаемым уровня самостоятельности в применении полученных в ходе изучения учебной дисциплины, знаний, умений, навыков и (или) опыта деятельности.

**2-й этап**: определение сводных критериев для оценки уровня сформированности компетенций на основе комплексного подхода к уровню сформированности всех компетенций, обязательных к формированию в процессе изучения предмета. Заключается в определении подхода к оцениванию на основе ранее полученных данных о сформированности каждой компетенции, обязательной к выработке в процессе изучения предмета.

Положительная оценка, может выставляться и при не полной сформированности компетенций в ходе освоения программы, если их формирование предполагается продолжить на более поздних этапах обучения, в ходе изучения других учебных дисциплин (практик).

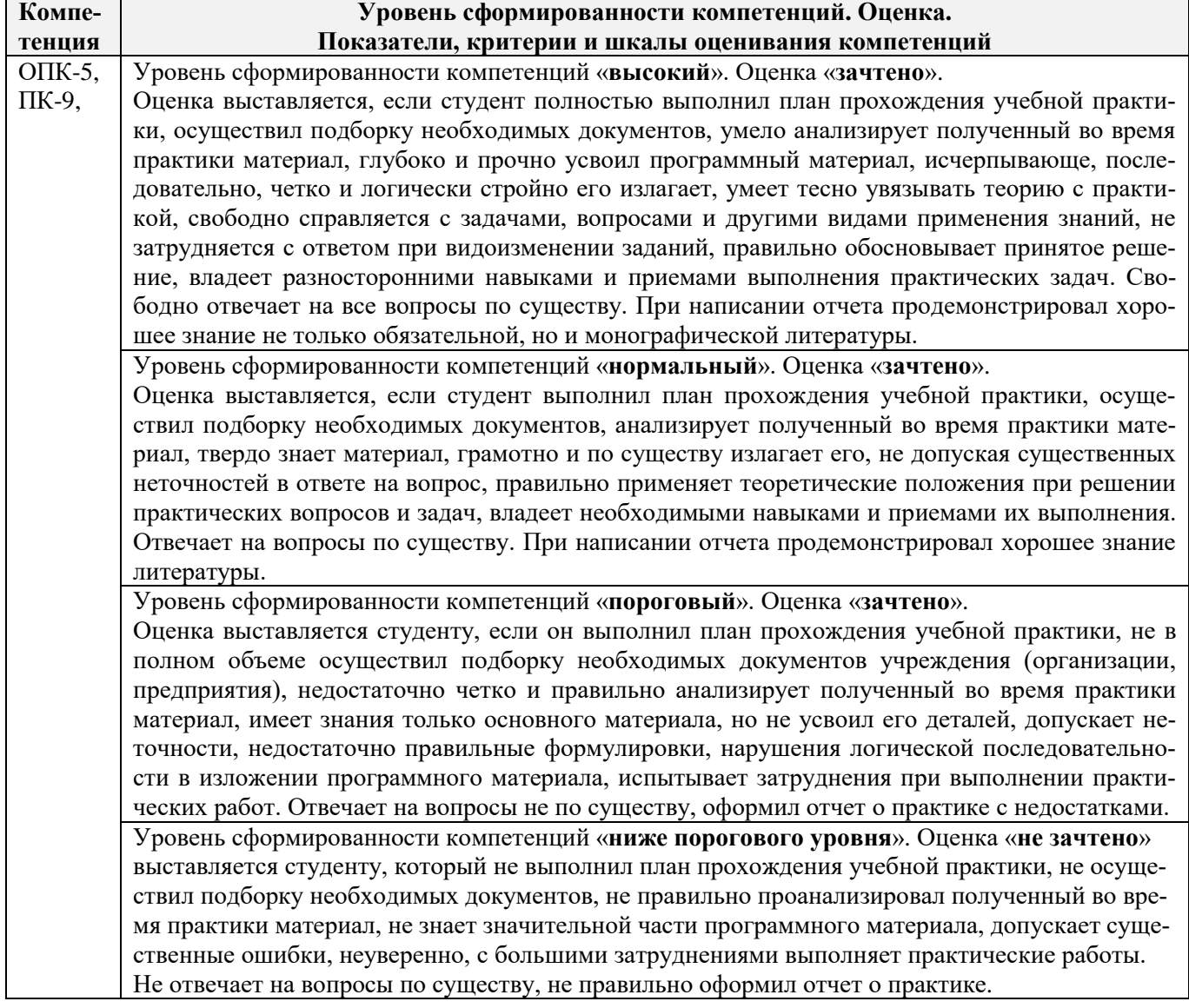

#### Таблица 8.1 - Сводная структура формирования оценки по учебной практике

## **8.3. Типовые контрольные задания или иные материалы, необходимые для оценки знаний, умений, навыков и (или) опыта деятельности**

**Типовое занятие №1.** На полигоне проверяются: трогание с места, движение по кольцевому маршруту с остановками у заданного ориентира или стоп-линии; движение по «змейке» передним ходом. Въезд в габаритный дворик, разворот в нем с применением заднего хода и выезд передним ходом; постановка трактора на габаритную стоянку и в «бокс» задним ходом; преодоление габаритного тоннеля передним и задним ходом из положения с предварительным поворотом направо (налево); трогание на подъёме; разгон и торможение с остановкой у стоп линии.

**Типовое занятие №2.** Вождение по маршрутам с малой интенсивностью движения выезд на улицы города (населенного пункта). Движение в транспортном потоке. Остановка и начало движения. Движение в потоках с ограниченной видимостью. Движение на подъемах и спусках с

остановками и троганием с места. Проезд остановок общественного транспорта, пешеходных переходов. Отработка приемов парковки. Встречный разъезд в узких проездах. Объезд препятствия. Движение по мостам и путепроводам. Проезд железнодорожных переездов. Объезд препятствия.

**Типовое занятие №3.** Проезд перекрестка. Действия водителя при проезде перекрестка, оценка перекрестка (обзорность, число полос, наличие транспорта и т.д.). Перестроение. Действия по сигналу светофора (регулировщика). Выбор траектории движения. Проезд нерегулируемых перекрестков равнозначных и неравнозначных дорог в прямом направлении, с поворотом направо и налево, разворотом для движения в обратном направлении. Выбор скорости движения. Пользование пилотажными приборами. Определение средней скорости движения по маршруту и эксплуатационного расхода топлива.

**Типовое занятие №4.** Вождение по маршрутам с большой интенсивностью движения. Выезд на улицы города. Движение в транспортном потоке. Остановка и начало движения. Движение на поворотах с ограниченной видимостью. Движение на подъемах и спусках с остановками и троганием с места проезд остановок общественного транспорта, пешеходных переходов. Отработка приемов парковки. Встречный разъезд в узких проездах. Объезд препятствия. Движение по мостам и путепроводам.

**Типовое занятие № 5. Проезд перекрестка.** Действия водителя при проезде перекрестка. Определение расстояния до приближающегося транспортного средства. Определение скорости приближающегося транспорта. Определение времени для проезда перекрестка. Необходимость и целесообразность перестроения. Действия по сигналу светофора (регулировщика). Выбор траектории движения. Выезд на перекресток. Проезд нерегулируемых перекрестков равнозначных и неравнозначных дорог в прямом направлении, с поворотом налево и направо, разворотом для движения в обратном направлении. Выбор скорости движения. пользование пилотажными приборами. Определение средней скорости движения по маршруту.

#### **Типовые темы собеседования на защите отчета по практике:**

1. Покажите и назовите рычаги, которыми пользуются при запуске пускового и основного двигателей.

- 2. Какими рычагами и педалями пользуются при трогании с места и остановке?
- 3. Какими рычагами и педалями можно осуществлять поворот трактора?
- 4. Какие измерительные приборы находятся на приборной панели трактора?
- 5. Порядок пуска пускового и основного двигателей?
- 6. Каковы Ваши действия после того, как завёлся пусковой двигатель?
- 7. Как остановить пусковой двигатель?
- 8. Как убедиться, что рычаг коробки передач находится в нейтральном положении?
- 9. Почему нельзя ставить ногу на гусеничное полотно при запуске двигателя?
- 10. Как проверить уровень масла в поддоне картера?
- 11. Как включить 3-ю передачу и задний ход?
- 12. Какие меры безопасности необходимо соблюдать при проверке уровне воды в радиаторе?
- 13. Как быстро остановить трактор?
- 14. Как осуществить плавный, а затем резкий поворот?
- 15. Для чего на трактор установлен УКМ м как его включить?
- 16. Какие правила техники безопасности необходимо соблюдать при движении трактора?
- 17. Во время движения трактора, за чем должен следить тракторист?
- 18. Как правильно держать руки на рулевом колесе?
- 19. Назовите правила преодоления подъёма и спуска на тракторе.
- 20. Как остановить трактор на склоне?
- 21. Как повернуть гусеничный трактор на спуске вправо и влево?
- 22. Правила трогания трактора на склоне?
- 23. Как проверить работу центрифуги?

25. В какой последовательности осуществляется трогание трактора с места?

26. Как произвести крутой поворот трактора при движении задним ходом?

27. Какие правила техники безопасности необходимо соблюдать при подъезде к навесному или прицепному орудию?

28. Какие меры безопасности следует соблюдать при проезде через ворота?

29. Как правильно переезжать канавы?

30. Правила переезда железнодорожных переездов.

31. Как переезжать реку по льду и вброд?

# **8.4. Методические материалы, определяющие процедуры оценивания знаний, умений, навыков и (или) опыта деятельности, характеризующие этапы формирования компетенций**

По результатам прохождения программы практики обучающиеся представляют на кафедру письменный отчет с последующей аттестацией. Работа по подбору материалов и составлению отчета проводится в течение всего периода практики.

В качестве основной формы и вида проверки полученных знаний и приобретенных компетенций устанавливается письменный отчет сдаваемый руководителю. Форма, содержание и требования к отчету определяется кафедрой, проводящей практику. Отчет по учебной практике - индивидуальный.

Отчет оформляется в виде пояснительной записки формата А4 (210х297) с приложением графических и других материалов, которые устанавливаются программой практики и методическими указаниями.

Отчет по учебной практике готовится, проверяется на самой практике и защищается в ее последний день. Руководителем учебной практики заполняется зачетная ведомость, где проставляется оценка.

Для оценки результатов практики составляется фонд оценочных средств, критериями которого являются:

– качество оформления отчетной документации и своевременность представления на проверку;

– качество выполнения всех предусмотренных программой видов деятельности (индивидуальных заданий), с учетом характеристики с места прохождения практики;

– качество доклада и ответов на вопросы членов комиссии.

Обучающиеся, не выполнившие программы практик по уважительной причине, проходят практику повторно, в том числе по индивидуальному плану.

Обучающиеся, не выполнившие программы практик без уважительной причины или не прошедшие промежуточную аттестацию по практике, считаются имеющими академическую задолженность, в связи с чем могут быть отчислены из института, как имеющие академическую задолженность в порядке, предусмотренном соответствующем Положением института.

Итоги практики студентов обсуждаются на заседаниях кафедр, рассматриваются на советах факультетов и института. По итогам практики могут проводиться научно-практические конференции, семинары, круглые столы с участием студентов, преподавателей института, руководителей от баз практики и ведущих специалистов-практиков.

Сданные и защищенные отчеты хранятся на кафедре в соответствии с Положением по делопроизводству.

# **Методические материалы, определяющие процедуры оценивания:**

1. Положение о практике обучающихся, осваивающих образовательные программы высшего образования [Электронный ресурс] : (введ. в действие приказом директора №46 от 31 марта 2016г.) / Новочерк. инж.-мелиор. ин-т Донской ГАУ.- Электрон. дан.- Новочеркасск, 2016.- Режим доступа: [http://www.ngma.su](http://www.ngma.su/)

2. Положение о фонде оценочных средств [Электронный ресурс] : (принято решением Ученого совета НИМИ ДГАУ №3 от 27.06.2014г) / Новочерк. инж.-мелиор. ин-т Донской ГАУ.- Электрон. дан.- Новочеркасск, 2014.- Режим доступа: [http://www.ngma.su](http://www.ngma.su/)

3. Программа учебной практики по вождению тракторов [Текст]: [для студ.очн. формы обуч. по направл. «Эксплуатация трансп.-технол. машин и комплексов», «Наземные транспортно-технолог. комплексы»] / Новочерк. инж.-мелиор. ин-т ДГАУ., каф. машины природообустройства; сост.: С.С. Ананьев, Е.А. Чайка. – Новочеркасск, 2014.– 26 с. – 10 экз.

4. Программа учебной практики по вождению тракторов [Текст]: [для студ.очн. формы обуч. по направл. «Эксплуатация трансп.-технол. машин и комплексов», «Наземные транспортно-технолог. комплексы»]/ Новочерк. инж.-мелиор. ин-т ДГАУ., каф. машины природообустройства; сост.: С.С. Ананьев, Е.А. Чайка. .– Электрон. дан. – Новочеркасск, 2014. – ЖМД; РDF; 1,6 Мб. – Систем.ребования: IВМ РС. Windows 7.Adobe Acrobat 9. - Загл.с экрана.

# **9. ПЕРЕЧЕНЬ УЧЕБНОЙ ЛИТЕРАТУРЫ И РЕСУРСОВ СЕТИ «ИНТЕРНЕТ», НЕОБХОДИМЫХ ДЛЯ ПРОВЕДЕНИЯ ПРАКТИКИ**

### **9.1 Учебная литература**

#### **Основная литература**

1. Автомобильные двигатели [Текст]: учебник для ВУЗов / М.Г.Шатров, К.А.Морозов, И.В.Алексеев [и др.]; под ред. М.Г.Шатрова. – 2-е изд., испр. – М.: Академия, 2011. – 462 с. (20 экз.)

2. Гребнев, В.П. Тракторы и автомобили. Теория и эксплуатационные свойства [Текст] : учеб. пособие для вузов / В.П. Гребнев, О.И. Поливаев, А.В. Ворохобин; под общ. ред. О.И. Поливаева, – 2-е изд., стереотип. – М.: КНОРУС, 2013. – 259 с. – (Бакалавриат и магистратура) – 20 экз.

3. Ананьев, С.С. Конструкция базовых машин природообустройства. Двигатели внутреннего сгорания [Текст] : курс лекций [для студ. очной и заочн. формы обуч. По спец. 190109.04.65 «Наземные транспортнотехнолог. средства»] / С.С. Ананьев; Новочерк. инж.- мелиор. ин-т ДГАУ. –Новочеркасск, 2015. – 46 с. – 20 экз.

4. Ананьев, С.С. Конструкция базовых машин природообустройства. Двигатели внутреннего сгорания [Электронный ресурс] : курс лекций [для студ. очной и заочн. формы обуч. по спец. 190109.04.65 «Наземные транспортно-технолог. средства»] / С.С. Ананьев; Новочерк. инж.-. мелиор. ин-т ДГАУ. – Электрон. дан. - Новочеркасск, 2015. – ЖМД; РDF; 644,79 Кб.

5. Ананьев, С.С. Конструкция наземных транспортно-технологических машин. Трансмиссия [Текст]: курс лекций [для студ. оч. и заочн. форм обуч. направл – «Наземные транспортно-технолог. комплексы»] / С.С. Ананьев; Новочерк. инж.- мелиор. ин-т ДГАУ. – Новочеркасск, 2015. – 67 с. – 20 экз.

6. Ананьев, С.С. Конструкция наземных транспортно-технологических машин. Трансмиссия [Электронный ресурс] : курс лекций [ для студ. оч. и заочн. формы обуч. направл – «Наземные транспортнотехнолог. комплексы»] / С.С. Ананьев; Новочерк. гос. мелиор. акад. – Электрон. дан. - Новочеркасск, 2015. – ЖМД; РDF; 1,6 Мб. – Систем.ребования: IВМ РС. Windows 7.Adobe Acrobat 9. - Загл.с экрана.

#### **Дополнительная литература**

1. Никитенко, А.В. Основные способы оказания первой медицинской помощи при несчастных случаях на производстве [Текст] : учеб. Пособие для провед. Инструктажа по тех. Безоп. При прохожд. Практики студ. Направл. Подгот. – « Наземные трансп.-технол. комплексы», «Эксплуатация трансп.-технол. машин и комплексов» / А.В. Никитенко, С.В, Египко, С.А. Иванов ; Новочерк. инж.-мелиор. ин-т ДГАУ.- Новочеркасск, 2014.- 113 с. –15 экз.

2. Конструкция наземных транспортно-технологических машин. [Текст]: метод. указ. для вып. лаб. работ для студ. оч. и заочн. форм обуч. направл – «Наземные транспортно-технолог. комплексы» / Новочерк. инж.- мелиор. ин-т ДГАУ, каф. машины природообустройства; сост. С.С. Ананьев, Н.П. Долматов. – Новочеркасск, 2014. – 57 с. – 23 экз.

3. Конструкция наземных транспортно-технологических машин. [Текст]: метод. указ. для вып. лаб. работ для студ. оч. и заочн. форм обуч. направл – «Наземные транспортно-технолог. комплексы» / Новочерк. инж.- мелиор. ин-т ДГАУ, каф. машины природообустройства; сост. С.С. Ананьев, Н.П. Долматов.– Электрон. дан. - Новочеркасск, 2014. – ЖМД; РDF; 1,6 Мб. – Систем.ребования: IВМ РС. Windows 7.Adobe Acrobat 9. - Загл.с экрана.

4. Программа учебной практики по вождению тракторов [Текст]: [для студ.очн. формы обуч. по направл. «Эксплуатация трансп.-технол. машин и комплексов», «Наземные транспортно-технолог.

комплексы»]/ Новочерк. инж.-мелиор. ин-т ДГАУ., каф. машины природообустройства; сост.: С.С. Ананьев, Е.А. Чайка. – Новочеркасск, 2014.– 26 с. – 10 экз.

5. Программа учебной практики по вождению тракторов [Текст]: [для студ.очн. формы обуч. по направл. «Эксплуатация трансп.-технол. машин и комплексов», «Наземные транспортно-технолог. комплексы»]/ Новочерк. инж.-мелиор. ин-т ДГАУ., каф. машины природообустройства; сост.: С.С. Ананьев, Е.А. Чайка. .– Электрон. дан. – Новочеркасск, 2014. – ЖМД; РDF; 1,6 Мб. – Систем.ребования: IВМ РС. Windows 7.Adobe Acrobat 9. - Загл.с экрана.

6. Вахламов, В.К. Конструкция, расчет и эксплуатационные свойства автомобилей [Текст]: учеб. пособие для вузов по спец. "Сервис транспортных и технолог. машин и оборудования автомоб. транспорт)" / В.К.Вахламов. – 2-е изд. стереотип. –М.: Академия, 2009. – 556 с. – (Высшее проф. образование). – 3 экз.

7.Положение о фонде оценочных средств[Электронный ресурс]: (принято решение Ученого совета НИМИ ДГАУ №3 от 27.06.2014г.) / Новочерк. инж. мелиор. ин-т Донской ГАУ. - Электрон. дан.- Новочеркасск, 2014. – Режим доступа [http://www.ngma.su](http://www.ngma.su/)

**9.2 Перечень ресурсов информационно – телекоммуникационной сети «Интернет», необходимых для освоений дисциплины, в том числе современных профессиональных баз данных и информационных справочных систем**

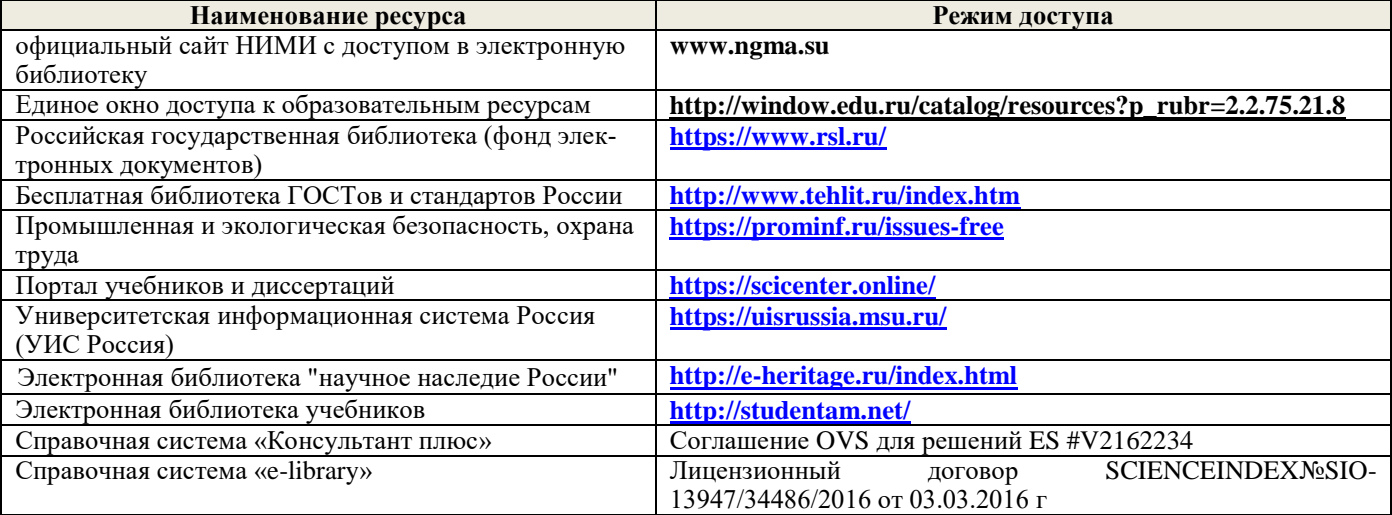

#### **10. ПЕРЕЧЕНЬ ИНФОРМАЦИОННЫХ ТЕХНОЛОГИЙ И ПРОГРАММНОГО ОБЕСПЕЧЕНИЯ, ИСПОЛЬЗУЕМЫХ ПРИ ОСУЩЕСТВЛЕНИИ ОБРАЗОВАТЕЛЬНОГО ПРОЦЕССА, ПРОГРАММНОГО ОБЕСПЕЧЕНИЯ, СОВРЕМЕННЫХ ПРОФЕССИОНАЛЬНЫХ БАЗ ДАННЫХ И ИНФОРМАЦИОННЫХ СПРАВОЧНЫХ СИСТЕМ**

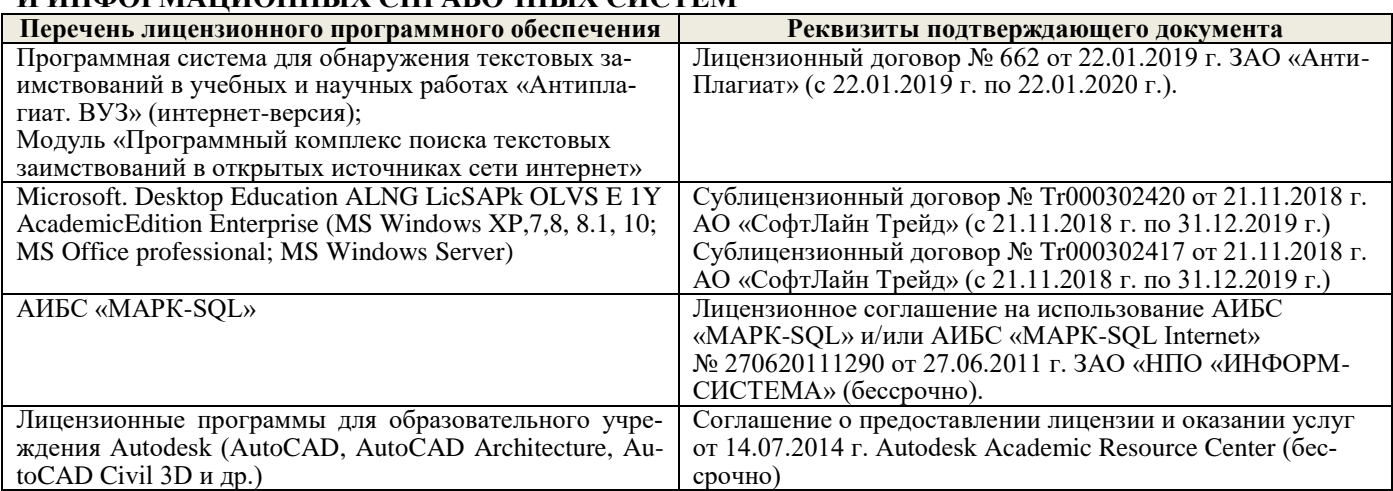

#### **Перечень договоров ЭБС образовательной организации на 2019-2020 уч. год**

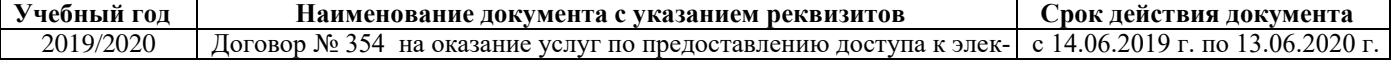

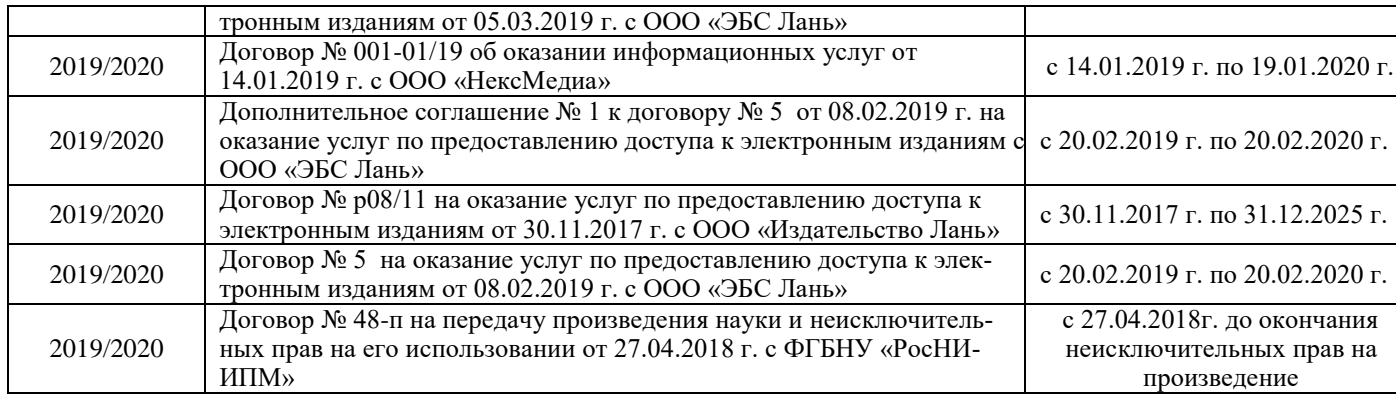

# **11. ОПИСАНИЕ МАТЕРИАЛЬНО-ТЕХНИЧЕСКОЙ БАЗЫ, НЕОБХОДИМОЙ ДЛЯ ПРОВЕДЕНИЯ ПРАКТИКИ**

Проведение практики осуществляется с использованием аудиторной и материально-технической базы института и полигона:

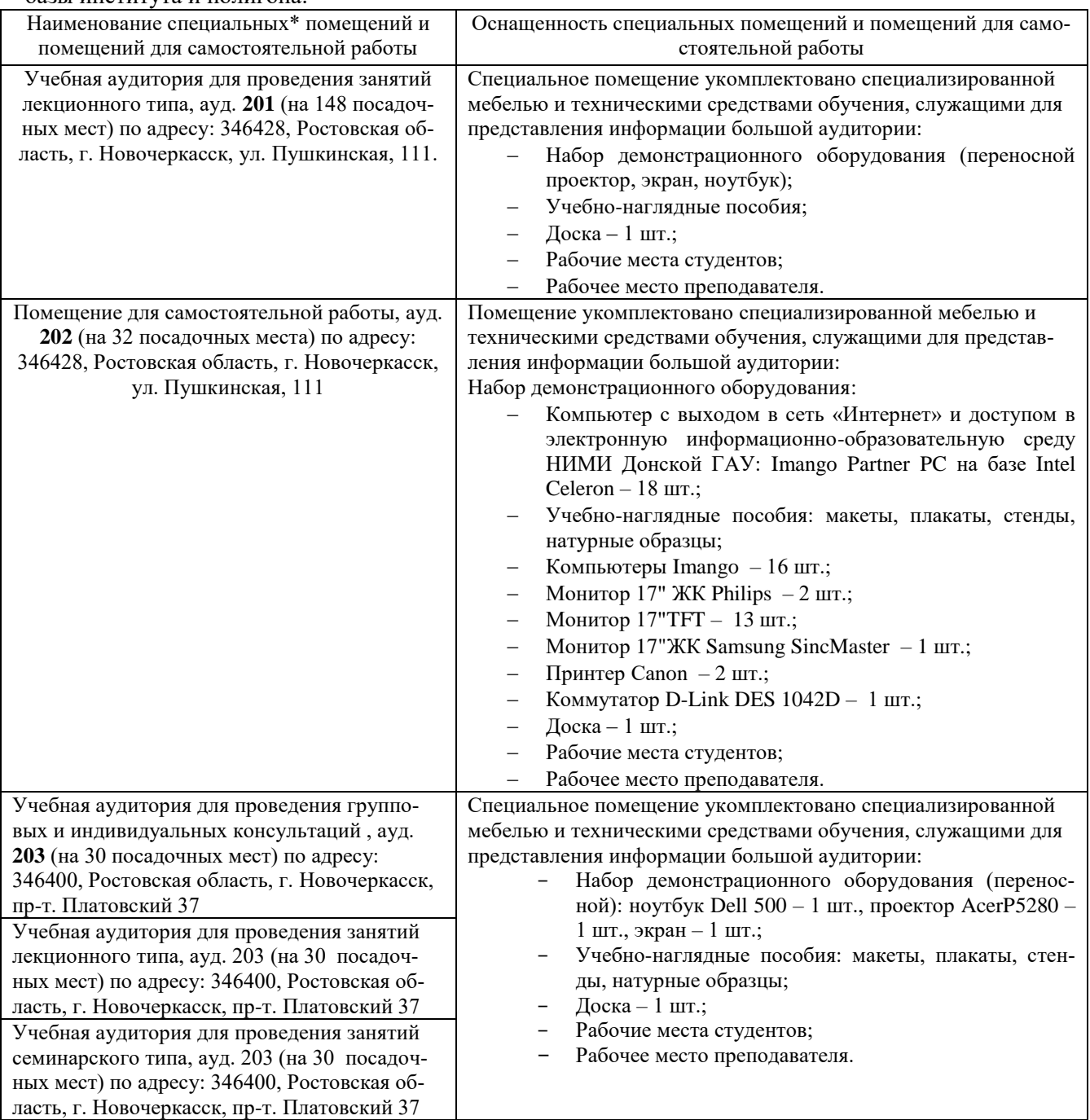

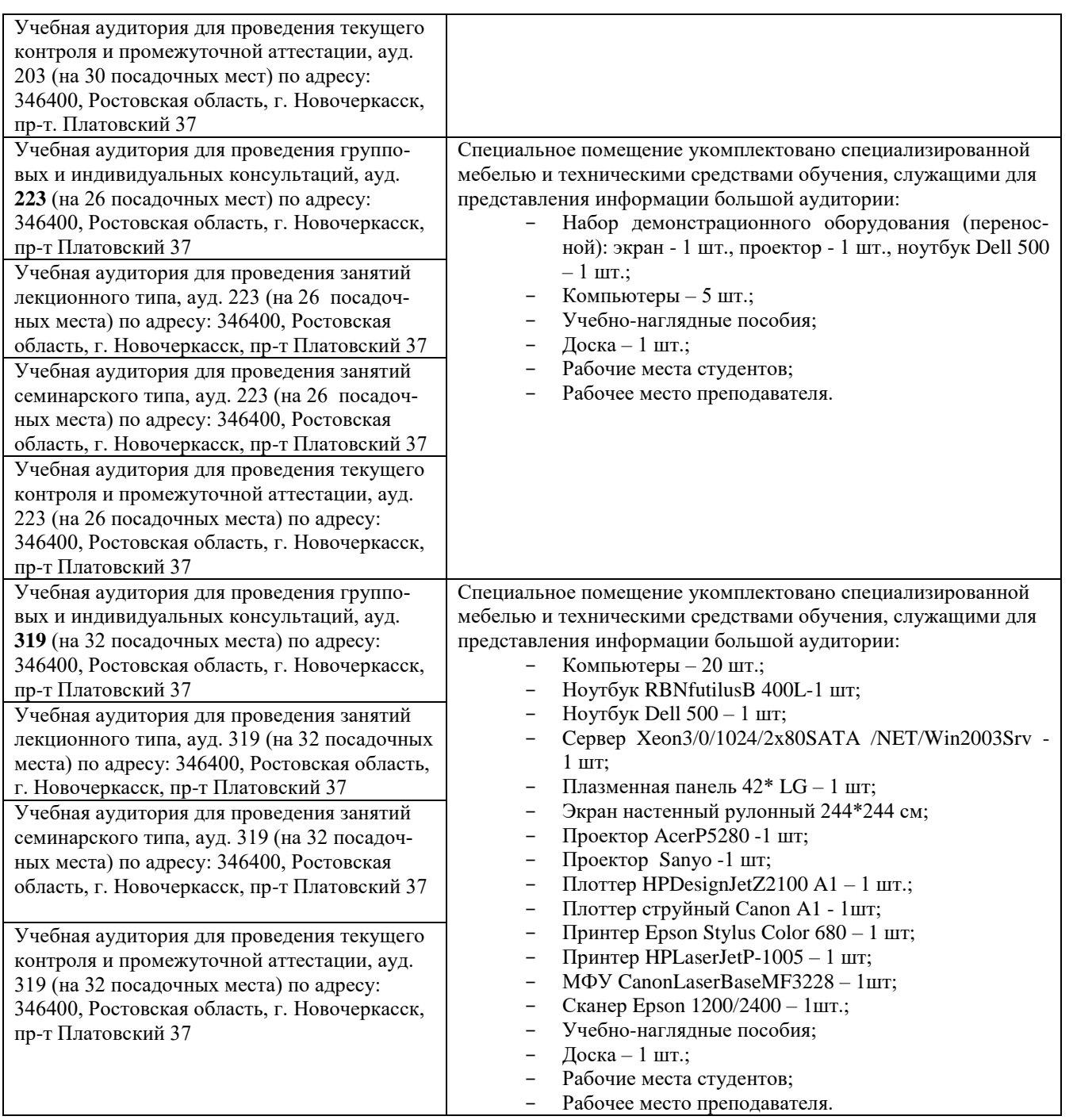

# **12. ОСОБЕННОСТИ ОРГАНИЗАЦИИ ОБРАЗОВАТЕЛЬНОГО ПРОЦЕССА ДЛЯ ИНВАЛИДОВ И ЛИЦ С ОГРАНИЧЕННЫМИ ВОЗМОЖНОСТЯМИ**

Содержание практики и условия организации обучения для обучающихся с ограниченными возможностями здоровья и инвалидов корректируются при наличии таких обучающихся в соответствии с индивидуальной программой реабилитации инвалида, а так же методическими рекомендациями по организации образовательного процесса для обучения инвалидов и лиц с ограниченными возможностями здоровья в образовательных организациях высшего образования (утв. Минобрнауки России 08.04.2014 №АК-44-05 вн), Положением о методике сценки степени возможности включения лиц с ограниченными возможностями здоровья и инвалидов в общий образовательный процесс (НИМИ, 2015); Положением об обучении лиц с ограниченными возможностями здоровья и инвалидов в Новочеркасском инженерно-мелиоративном институте (НИМИ, 2015).

Практика проводится на объектах обеспечивающих доступность для прохождения практики инвалидов и лиц с ограниченными возможностями здоровья исходя из программы реабилитации и степени ограничений.

## **13. ДОПОЛНЕНИЯ И ИЗМЕНЕНИЯ В ПРОГРАММЕ**

В программу на **2019 – 2020** учебный год вносятся изменения - обновлено и актуализировано содержание следующих разделов и подразделов программы:

## **6. БАЗЫ ПРАКТИКИ И ПОРЯДОК ОРГАНИЗАЦИИ ЕЕ ПРОХОЖДЕНИЯ**

Учебная практика проводится в специализированных аудиториях и на площадке для вождения трактора. Прохождение практики осуществляется на кафедре «Машины природообустройства» с привлечением ППС и учебно-вспомогательного персонала.

Перед практикой обучающимся проводится инструктаж по безопасности жизнедеятельности на производстве общий и на каждом рабочем месте, вид деятельности который студент должен усвоить и расписаться в журнале по технике безопасности .

Учебная практика представляет собой получение первичных профессиональных умений и навыков, в том числе первичных умений и навыков научно-исследовательской деятельности по управлению и испытанию тракторов.

# **7. ФОРМЫ ОТЧЕТНОСТИ ПО ПРАКТИКЕ**

Основной формой проверки результатов освоения программы практики (знаний, умений, навыков и опыта деятельности) уровня сформированности компетенций соотнесенных с результатами освоения образовательной программы устанавливается письменный отчет, сдаваемый руководителю практики, с последующей защитой.

Форма, содержание и требования к отчету определяются кафедрой, проводящей практику и представлены в методических указаниях по проведению практики, а так же фонде оценочных средств. Отчет по учебной практике индивидуальный.

По результатам проверки и защиты отчета обучающемуся выставляется зачет с оценкой.

# **8. ФОНД ОЦЕНОЧНЫХ СРЕДСТВ ДЛЯ ПРОВЕДЕНИЯ ПРОМЕЖУТОЧНОЙ АТТЕСТАЦИИ ОБУЧАЮЩИХСЯ ПО ПРАКТИКЕ**

## **8.1. Перечень компетенций с указанием этапов их формирования в процессе освоения образовательной программы**

В результате прохождения практики у обучающегося формируются компетенции в соответствии с этапами их формирования в процессе освоения образовательной программы:

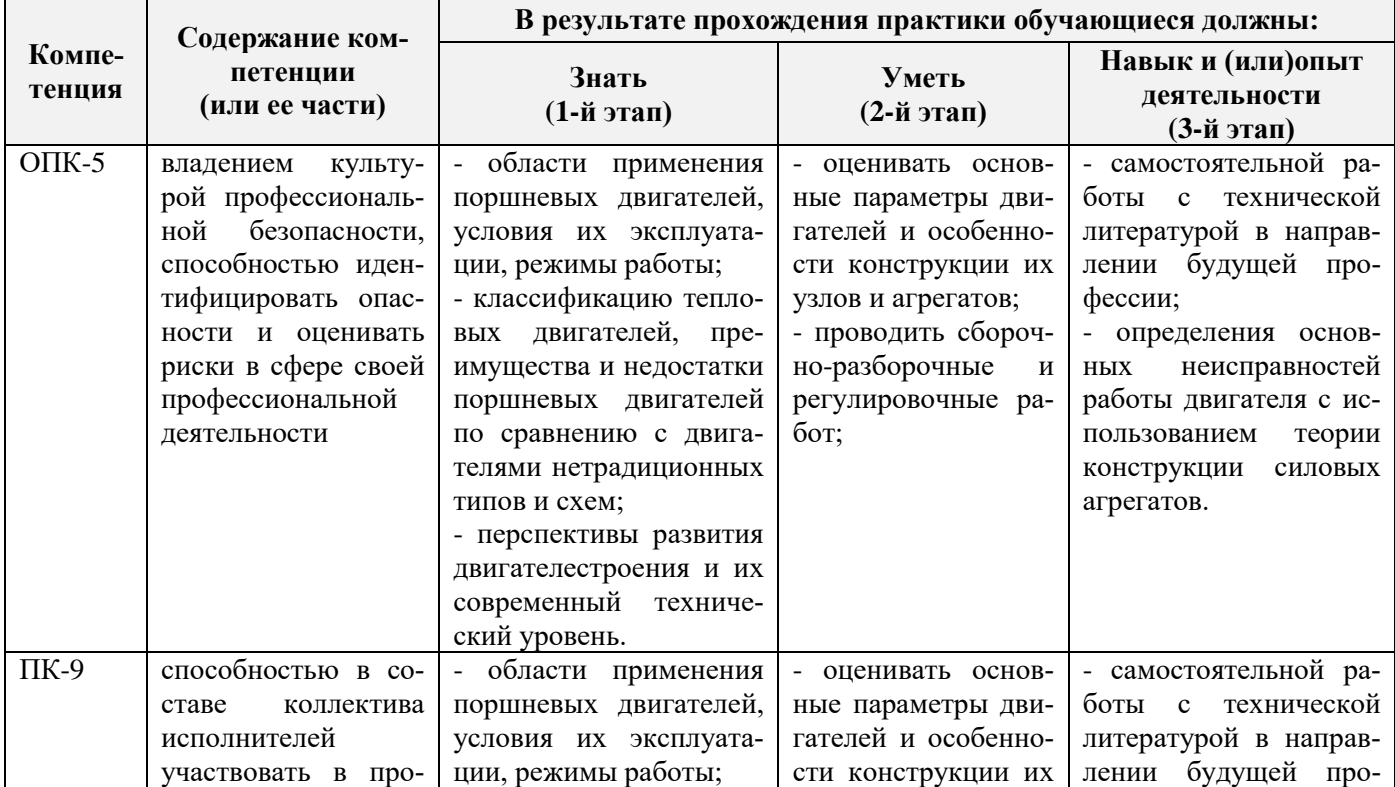

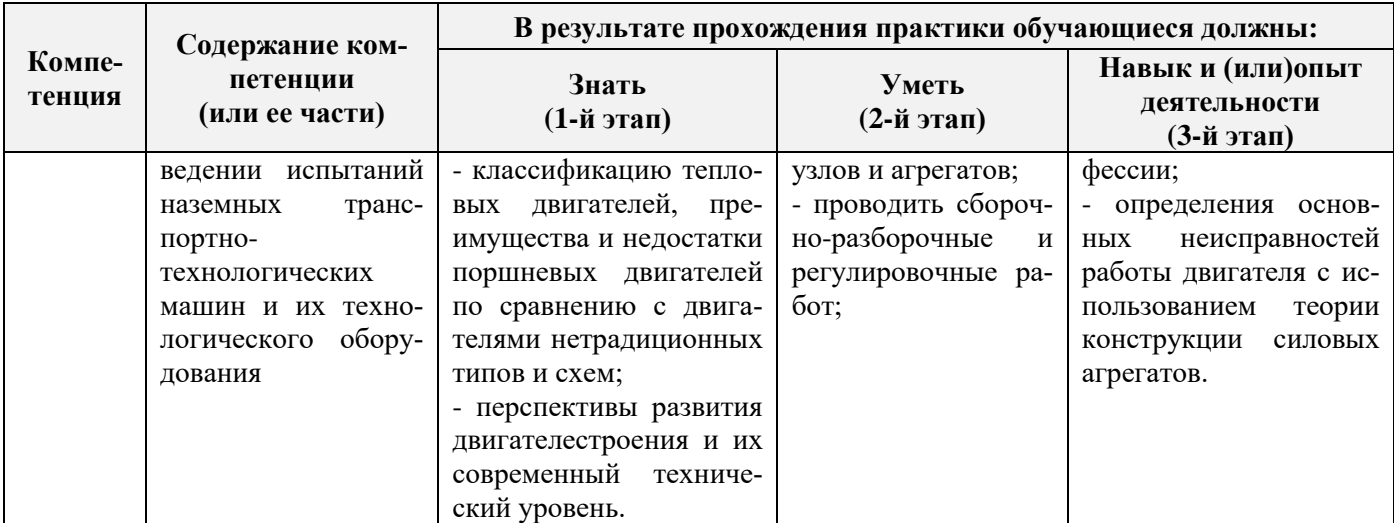

**8.2. Показатели, критерии и шкалы оценивания компетенций на разных этапах формирования**

Критерии определения сформированности компетенций на различных этапах их формирования

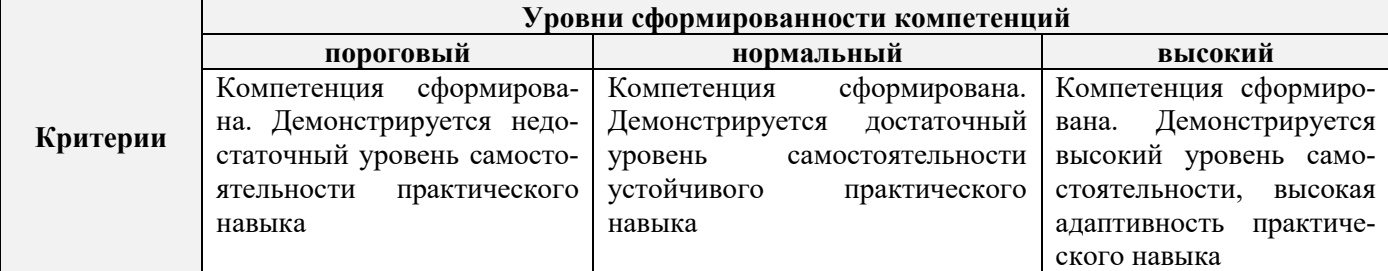

Поскольку практика ориентирована на формирование нескольких компетенций одновременно, итоговые критерии оценки сформированности компетенций составляются в два этапа.

**1-й этап**: определение критериев оценки отдельно по каждой формируемой компетенции. Заключается в определении критериев для оценивания каждой отдельно взятой компетенции на основе продемонстрированного обучаемым уровня самостоятельности в применении полученных в ходе изучения учебной дисциплины, знаний, умений, навыков и (или) опыта деятельности.

**2-й этап**: определение сводных критериев для оценки уровня сформированности компетенций на основе комплексного подхода к уровню сформированности всех компетенций, обязательных к формированию в процессе изучения предмета. Заключается в определении подхода к оцениванию на основе ранее полученных данных о сформированности каждой компетенции, обязательной к выработке в процессе изучения предмета.

Положительная оценка, может выставляться и при не полной сформированности компетенций в ходе освоения программы, если их формирование предполагается продолжить на более поздних этапах обучения, в ходе изучения других учебных дисциплин (практик).

Таблица 8.1 - Сводная структура формирования оценки по учебной практике

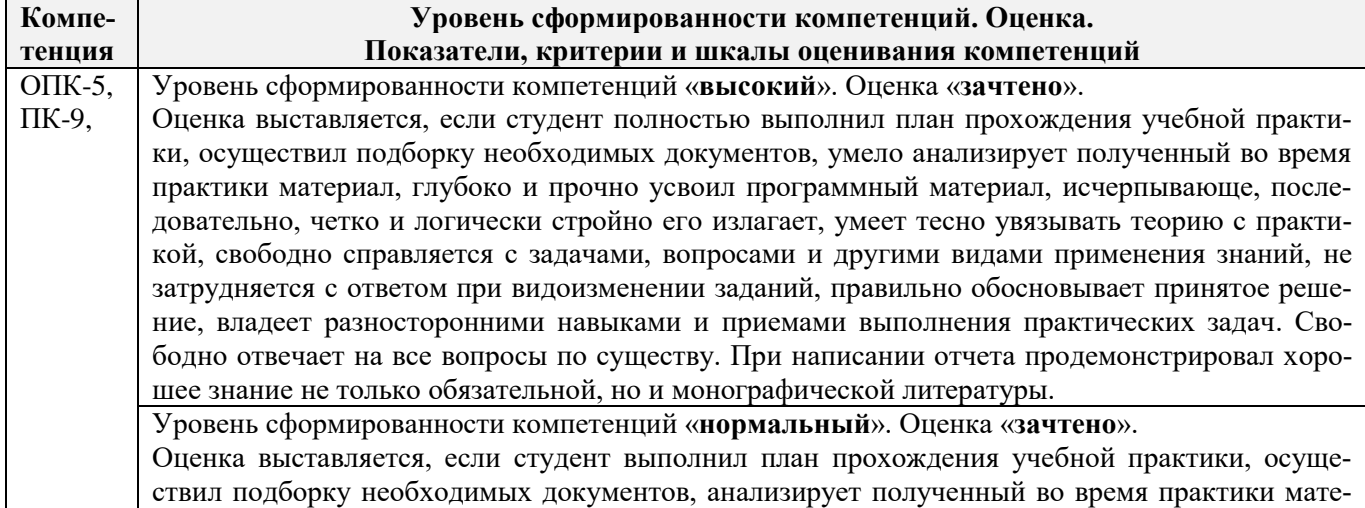

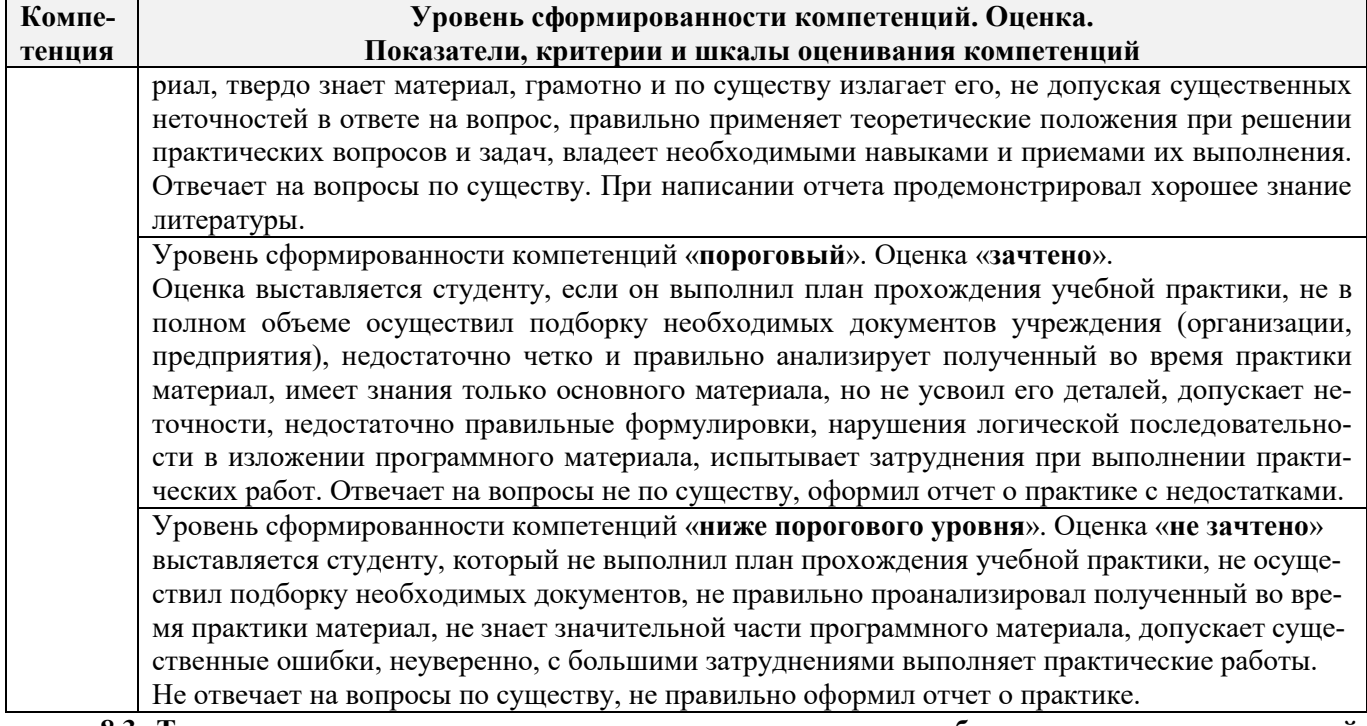

**8.3. Типовые контрольные задания или иные материалы, необходимые для оценки знаний, умений, навыков и (или) опыта деятельности**

**Типовое занятие №1.** На полигоне проверяются: трогание с места, движение по кольцевому маршруту с остановками у заданного ориентира или стоп-линии; движение по «змейке» передним ходом. Въезд в габаритный дворик, разворот в нем с применением заднего хода и выезд передним ходом; постановка трактора на габаритную стоянку и в «бокс» задним ходом; преодоление габаритного тоннеля передним и задним ходом из положения с предварительным поворотом направо (налево); трогание на подъёме; разгон и торможение с остановкой у стоп линии.

**Типовое занятие №2.** Вождение по маршрутам с малой интенсивностью движения выезд на улицы города (населенного пункта). Движение в транспортном потоке. Остановка и начало движения. Движение в потоках с ограниченной видимостью. Движение на подъемах и спусках с остановками и троганием с места. Проезд остановок общественного транспорта, пешеходных переходов. Отработка приемов парковки. Встречный разъезд в узких проездах. Объезд препятствия. Движение по мостам и путепроводам. Проезд железнодорожных переездов. Объезд препятствия.

**Типовое занятие №3.** Проезд перекрестка. Действия водителя при проезде перекрестка, оценка перекрестка (обзорность, число полос, наличие транспорта и т.д.). Перестроение. Действия по сигналу светофора (регулировщика). Выбор траектории движения. Проезд нерегулируемых перекрестков равнозначных и неравнозначных дорог в прямом направлении, с поворотом направо и налево, разворотом для движения в обратном направлении. Выбор скорости движения. Пользование пилотажными приборами. Определение средней скорости движения по маршруту и эксплуатационного расхода топлива.

**Типовое занятие №4.** Вождение по маршрутам с большой интенсивностью движения. Выезд на улицы города. Движение в транспортном потоке. Остановка и начало движения. Движение на поворотах с ограниченной видимостью. Движение на подъемах и спусках с остановками и троганием с места проезд остановок общественного транспорта, пешеходных переходов. Отработка приемов парковки. Встречный разъезд в узких проездах. Объезд препятствия. Движение по мостам и путепроводам.

**Типовое занятие № 5. Проезд перекрестка.** Действия водителя при проезде перекрестка. Определение расстояния до приближающегося транспортного средства. Определение скорости приближающегося транспорта. Определение времени для проезда перекрестка. Необходимость и целесообразность перестроения. Действия по сигналу светофора (регулировщика). Выбор траектории движения. Выезд на перекресток. Проезд нерегулируемых перекрестков равнозначных и неравнозначных дорог в прямом направлении, с поворотом налево и направо, разворотом для движения в обратном направлении. Выбор скорости движения. пользование пилотажными приборами. Определение средней скорости движения по маршруту.

#### **Типовые темы собеседования на защите отчета по практике:**

1. Покажите и назовите рычаги, которыми пользуются при запуске пускового и основного двигателей.

2. Какими рычагами и педалями пользуются при трогании с места и остановке?

- 3. Какими рычагами и педалями можно осуществлять поворот трактора?
- 4. Какие измерительные приборы находятся на приборной панели трактора?

5. Порядок пуска пускового и основного двигателей?

6. Каковы Ваши действия после того, как завёлся пусковой двигатель?

7. Как остановить пусковой двигатель?

- 8. Как убедиться, что рычаг коробки передач находится в нейтральном положении?
- 9. Почему нельзя ставить ногу на гусеничное полотно при запуске двигателя?

10. Как проверить уровень масла в поддоне картера?

11. Как включить 3-ю передачу и задний ход?

- 12. Какие меры безопасности необходимо соблюдать при проверке уровне воды в радиаторе?
- 13. Как быстро остановить трактор?
- 14. Как осуществить плавный, а затем резкий поворот?
- 15. Для чего на трактор установлен УКМ м как его включить?
- 16. Какие правила техники безопасности необходимо соблюдать при движении трактора?
- 17. Во время движения трактора, за чем должен следить тракторист?
- 18. Как правильно держать руки на рулевом колесе?
- 19. Назовите правила преодоления подъёма и спуска на тракторе.

20. Как остановить трактор на склоне?

- 21. Как повернуть гусеничный трактор на спуске вправо и влево?
- 22. Правила трогания трактора на склоне?

23. Как проверить работу центрифуги?

24. Как проверить уровень топлива в баке?

25. В какой последовательности осуществляется трогание трактора с места?

26. Как произвести крутой поворот трактора при движении задним ходом?

27. Какие правила техники безопасности необходимо соблюдать при подъезде к навесному или прицепному орудию?

28. Какие меры безопасности следует соблюдать при проезде через ворота?

29. Как правильно переезжать канавы?

30. Правила переезда железнодорожных переездов.

31. Как переезжать реку по льду и вброд?

#### **8.4. Методические материалы, определяющие процедуры оценивания знаний, умений, навыков и (или) опыта деятельности, характеризующие этапы формирования компетенций**

По результатам прохождения программы практики обучающиеся представляют на кафедру письменный отчет с последующей аттестацией. Работа по подбору материалов и составлению отчета проводится в течение всего периода практики.

В качестве основной формы и вида проверки полученных знаний и приобретенных компетенций устанавливается письменный отчет сдаваемый руководителю. Форма, содержание и требования к отчету определяется кафедрой, проводящей практику. Отчет по учебной практике - индивидуальный.

Отчет оформляется в виде пояснительной записки формата А4 (210х297) с приложением графических и других материалов, которые устанавливаются программой практики и методическими указаниями.

Отчет по учебной практике готовится, проверяется на самой практике и защищается в ее последний день. Руководителем учебной практики заполняется зачетная ведомость, где проставляется оценка.

Для оценки результатов практики составляется фонд оценочных средств, критериями которого являются:

– качество оформления отчетной документации и своевременность представления на проверку;

– качество выполнения всех предусмотренных программой видов деятельности (индивидуальных заданий), с учетом характеристики с места прохождения практики;

– качество доклада и ответов на вопросы членов комиссии.

Обучающиеся, не выполнившие программы практик по уважительной причине, проходят практику повторно, в том числе по индивидуальному плану.

Обучающиеся, не выполнившие программы практик без уважительной причины или не прошедшие промежуточную аттестацию по практике, считаются имеющими академическую задолженность, в связи с чем могут быть отчислены из института, как имеющие академическую задолженность в порядке, предусмотренном соответствующем Положением института.

Итоги практики студентов обсуждаются на заседаниях кафедр, рассматриваются на советах факультетов и института. По итогам практики могут проводиться научно-практические конференции, семинары, круглые столы с участием студентов, преподавателей института, руководителей от баз практики и ведущих специалистов-практиков.

Сданные и защищенные отчеты хранятся на кафедре в соответствии с Положением по делопроизводству.

#### **Методические материалы, определяющие процедуры оценивания:**

1. Положение о практике обучающихся, осваивающих образовательные программы высшего образования: (введ. в действие приказом директора №46 от 31 марта 2016г.) / Новочерк. инж. мелиор. ин-т Донской ГАУ. - Новочеркасск, 2016. - URL: http://ngma.su (дата обращения: 26.08.2019). - Текст: электронный.

2. Положение о фонде оценочных средств: (принято решением Ученого совета НИМИ ДГАУ №3 от 27.06.2014г) / Новочерк. инж.-мелиор. ин-т Донской ГАУ.- Новочеркасск, 2014.- URL : http://ngma.su (дата обращения: 26.08.2019). - Текст: электронный.

3. Программа учебной практики по вождению тракторов: [для студ.очн. формы обуч. по направл. «Эксплуатация трансп.-технол. машин и комплексов», «Наземные транспортно-технолог. комплексы»] / Новочерк. инж.-мелиор. ин-т ДГАУ., каф. машины природообустройства; сост.: С.С. Ананьев, Е.А. Чайка. – Новочеркасск, 2014.– 26 с. - Текст : непосредственный. 10 экз.

4. Программа учебной практики по вождению тракторов: [для студ.очн. формы обуч. по направл. «Эксплуатация трансп.-технол. машин и комплексов», «Наземные транспортно-технолог. комплексы»]/ Новочерк. инж.-мелиор. ин-т ДГАУ., каф. машины природообустройства; сост.: С.С. Ананьев, Е.А. Чайка. – Новочеркасск, 2014. - URL: http://ngma.su (дата обращения: 26.08.2019). - Текст: электронный.

#### **9. ПЕРЕЧЕНЬ УЧЕБНОЙ ЛИТЕРАТУРЫ И РЕСУРСОВ СЕТИ «ИНТЕРНЕТ», НЕОБХОДИМЫХ ДЛЯ ПРОВЕДЕНИЯ ПРАКТИКИ**

#### **9.1 Учебная литература Основная литература**

1.Автомобильные двигатели: учебник для ВУЗов / М.Г.Шатров, К.А.Морозов, И.В.Алексеев [и др.]; под ред. М.Г.Шатрова. – 2-е изд., испр. – М.: Академия, 2011. – 462 с. - Текст: непосредственный. (20 экз.)

2. Гребнев, В.П. Тракторы и автомобили. Теория и эксплуатационные свойства: учеб. пособие для вузов / В.П. Гребнев, О.И. Поливаев, А.В. Ворохобин; под общ. ред. О.И. Поливаева, – 2-е изд., стереотип. – М. : КНОРУС, 2013. – 259 с. – (Бакалавриат и магистратура) – Текст: непосредственный. 20 экз.

3. Ананьев, С.С. Конструкция базовых машин природообустройства. Двигатели внутреннего сгорания: курс лекций [для студ. очной и заочн. формы обуч. По спец. 190109.04.65 «Наземные транспортно-технолог. средства»] / С.С. Ананьев; Новочерк. инж.- мелиор. ин-т ДГАУ. – Новочеркасск, 2015. – 46 с. – Текст: непосредственный. 20 экз.

4. Ананьев, С.С. Конструкция базовых машин природообустройства. Двигатели внутреннего сгорания: курс лекций [для студ. очной и заочн. формы обуч. по спец. 190109.04.65 «Наземные транспортно-технолог. средства»] / С.С. Ананьев; Новочерк. инж.-. мелиор. ин-т ДГАУ. - Новочеркасск, 2015. - URL: http://ngma.su (дата обращения: 26.08.2019). - Текст: электронный.

5. Ананьев, С.С. Конструкция наземных транспортно-технологических машин. Трансмиссия: курс лекций [для студ. оч. и заочн. форм обуч. направл – «Наземные транспортно-технолог. комплексы»] / С.С. Ананьев; Новочерк. инж.- мелиор. ин-т ДГАУ. – Новочеркасск, 2015. – 67 с. – Текст: непосредственный. 20 экз.

6. Ананьев, С.С. Конструкция наземных транспортно-технологических машин. Трансмиссия: курс лекций [для студ. оч. и заочн. формы обуч. направл – «Наземные транспортно-технолог. комплексы»] / С.С. Ананьев; Новочерк. гос. мелиор. акад. - Новочеркасск, 2015. – - URL: http://ngma.su (дата обращения: 26.08.2019). - Текст: электронный.

## **Дополнительная литература**

1. Никитенко, А.В. Основные способы оказания первой медицинской помощи при несчастных случаях на производстве: учеб. Пособие для провед. Инструктажа по тех. Безоп. При прохожд. Практики студ. Направл. Подгот. – « Наземные трансп.-технол. комплексы», «Эксплуатация трансп.-технол. машин и комплексов» / А.В. Никитенко, С.В, Египко, С.А. Иванов ; Новочерк. инж.-мелиор. ин-т ДГАУ.- Новочеркасск, 2014.- 113 с. – Текст: непосредственный. 15 экз.

2. Конструкция наземных транспортно-технологических машин.: метод. указ. для вып. лаб. работ для студ. оч. и заочн. форм обуч. направл – «Наземные транспортно-технолог. комплексы» / Новочерк. инж.- мелиор. ин-т ДГАУ, каф. машины природообустройства; сост. С.С. Ананьев, Н.П. Долматов. –Новочеркасск, 2014. – 57 с. – Текст: непосредственный. 23 экз.

3. Конструкция наземных транспортно-технологических машин.: метод. указ. для вып. лаб. работ для студ. оч. и заочн. форм обуч. направл – «Наземные транспортно-технолог. комплексы» / Новочерк. инж.- мелиор. ин-т ДГАУ, каф. машины природообустройства; сост. С.С. Ананьев, Н.П. Долматов. - Новочеркасск, 2014. - URL: http://ngma.su (дата обращения: 26.08.2019). - Текст: электронный.

4. Программа учебной практики по вождению тракторов: [для студ.очн. формы обуч. по направл. «Эксплуатация трансп.-технол. машин и комплексов», «Наземные транспортно-технолог. комплексы»]/ Новочерк. инж.-мелиор. ин-т ДГАУ., каф. машины природообустройства; сост.: С.С. Ананьев, Е.А. Чайка. – Новочеркасск, 2014.– 26 с. – Текст: непосредственный. 10 экз.

5. Программа учебной практики по вождению тракторов: [для студ.очн. формы обуч. по направл. «Эксплуатация трансп.-технол. машин и комплексов», «Наземные транспортно-технолог. комплексы»]/ Новочерк. инж.-мелиор. ин-т ДГАУ., каф. машины природообустройства; сост.: С.С. Ананьев, Е.А. Чайка. – Новочеркасск, 2014. - URL: http://ngma.su (дата обращения: 26.08.2019). - Текст: электронный.

6. Вахламов, В.К. Конструкция, расчет и эксплуатационные свойства автомобилей: учеб. пособие для вузов по спец. "Сервис транспортных и технолог. машин и оборудования автомоб. транспорт)" / В.К.Вахламов. – 2-е изд. стереотип. –М.: Академия, 2009. – 556 с. – (Высшее проф. образование). – Текст: непосредственный. 3 экз.

7. Положение о фонде оценочных средств: (принято решение Ученого совета НИМИ ДГАУ №3 от 27.06.2014г.) / Новочерк. инж. мелиор. ин-т Донской ГАУ. - Новочеркасск, 2014. - URL: http://ngma.su (дата обращения: 26.08.2019). - Текст: электронный.

8. Положение о практике обучающихся, осваивающих образовательные программы высшего образования: (введ. в действие приказом ректора №46 от 31 марта 2016г.)/ Новочерк. инж. мелиор. ин-т Донской ГАУ. - Новочеркасск, 2016. – - URL: http://ngma.su (дата обращения: 26.08.2019). - Текст: электронный.

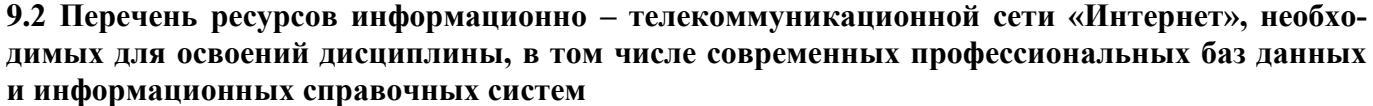

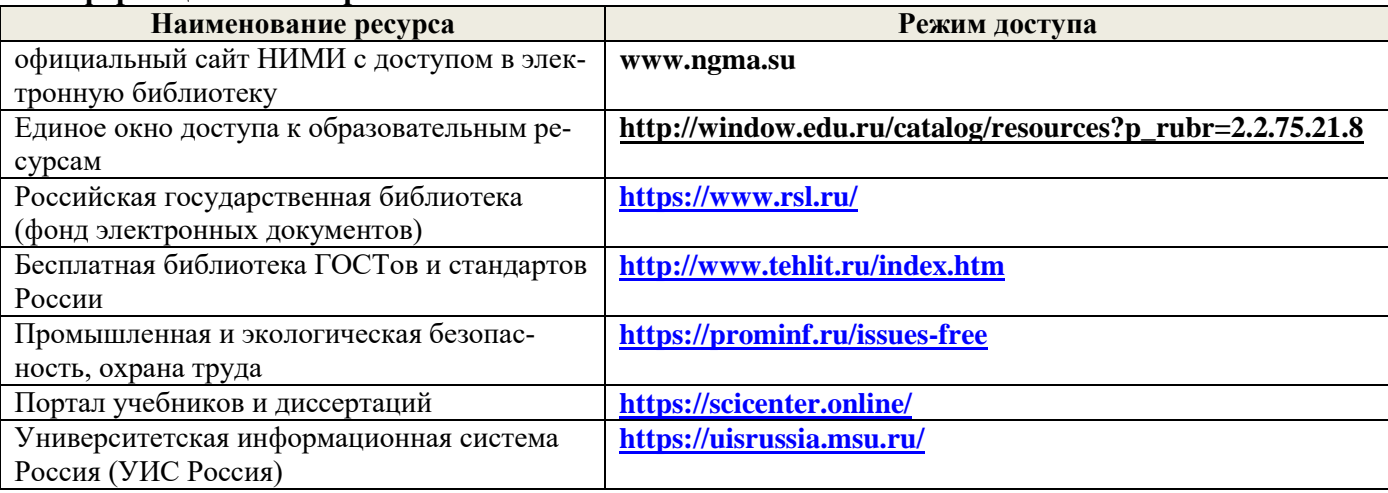

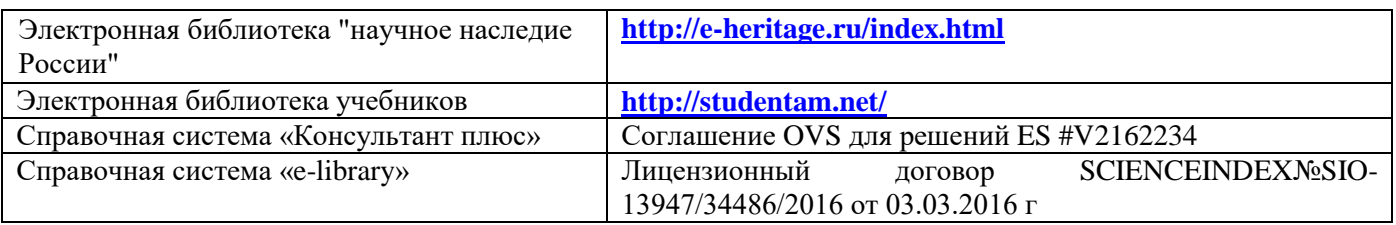

#### **10. ПЕРЕЧЕНЬ ИНФОРМАЦИОННЫХ ТЕХНОЛОГИЙ И ПРОГРАММНОГО ОБЕСПЕЧЕНИЯ, ИСПОЛЬЗУЕМЫХ ПРИ ОСУЩЕСТВЛЕНИИ ОБРАЗОВАТЕЛЬНОГО ПРОЦЕССА, ПРОГРАММНОГО ОБЕСПЕЧЕНИЯ, СОВРЕМЕННЫХ ПРОФЕССИОНАЛЬНЫХ БАЗ ДАННЫХ И ИНФОРМАЦИОННЫХ СПРАВОЧНЫХ СИСТЕМ**

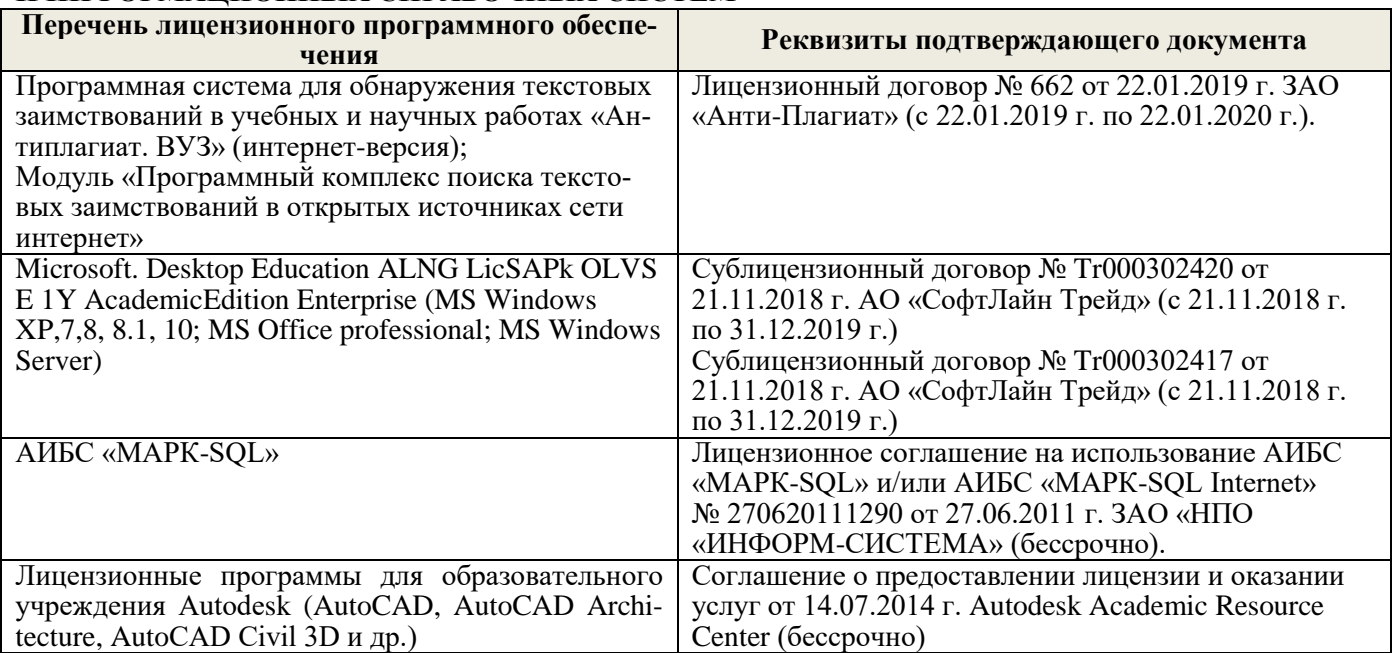

#### **Перечень договоров ЭБС образовательной организации на 2019-2020 уч. год**

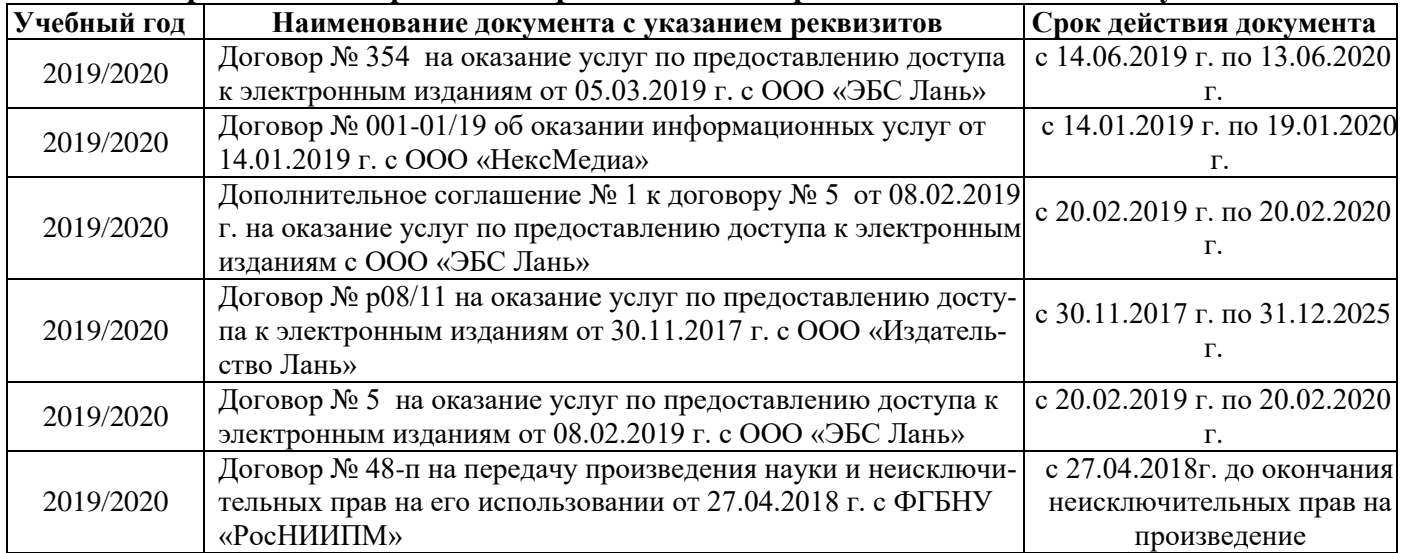

# **11. ОПИСАНИЕ МАТЕРИАЛЬНО-ТЕХНИЧЕСКОЙ БАЗЫ, НЕОБХОДИМОЙ ДЛЯ ПРОВЕДЕНИЯ ПРАКТИКИ**

Проведение практики осуществляется с использованием аудиторной и материально-технической базы института и полигона:

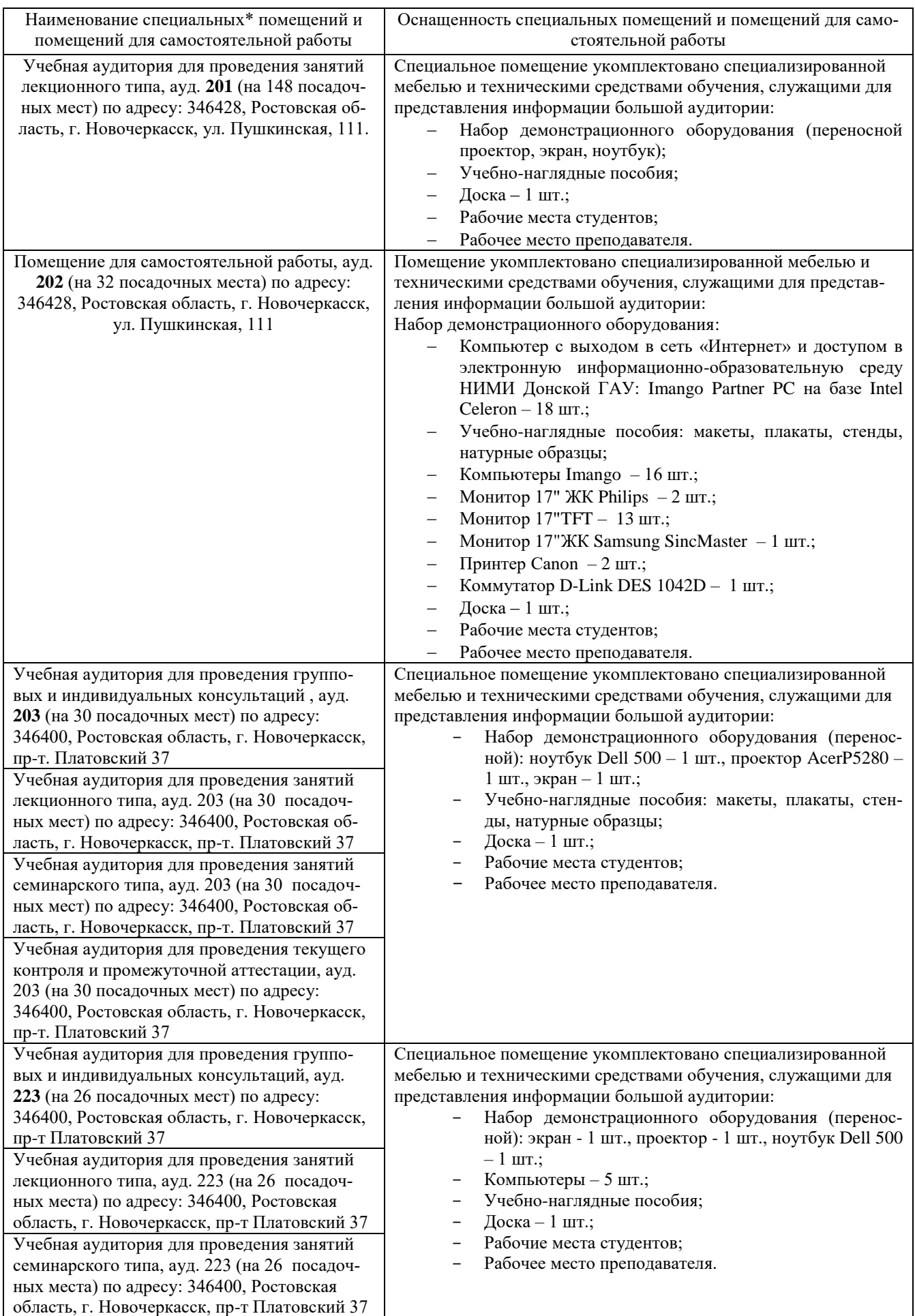

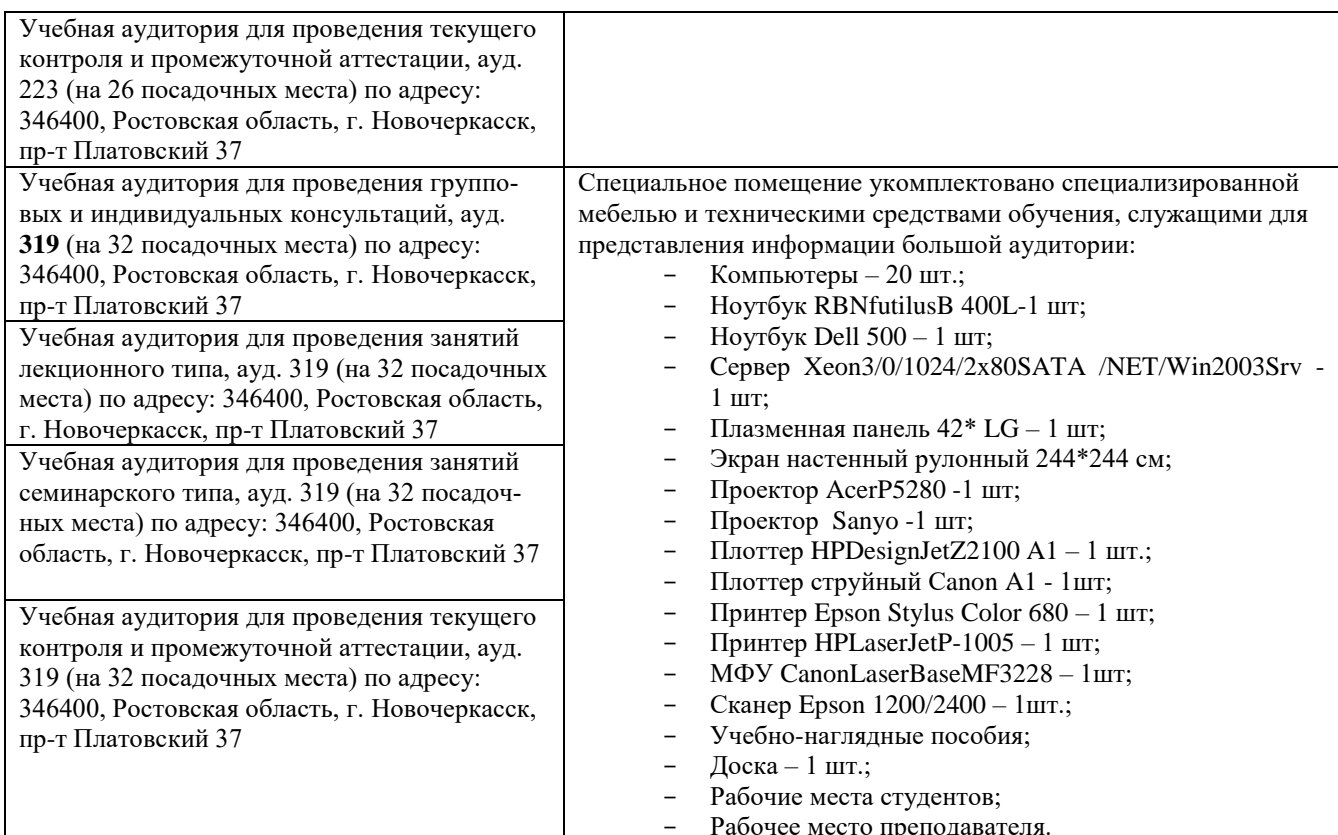

Дополнения и изменения одобрены на заседании кафедры пр. №13 «26» 08 2019 г.

Заведующий кафедрой

(полнись)

Н.П. Долматов (Ф.И.О.)

внесенные изменения утверждаю: пр. №17 от «27» \_ 08 \_ 2019 г.

Декан факультета \_ (pebel С.И. Ревяко

# 11. ДОПОЛНЕНИЯ И ИЗМЕНЕНИЯ В РАБОЧЕЙ ПРОГРАММЕ

В рабочую программу на весенний семестр 2019 - 2020 учебного года вносятся изменения : дополнено содержание следующих разделов и подразделов рабочей программы:

# 8.3 Современные профессиональные базы и информационные справочные системы

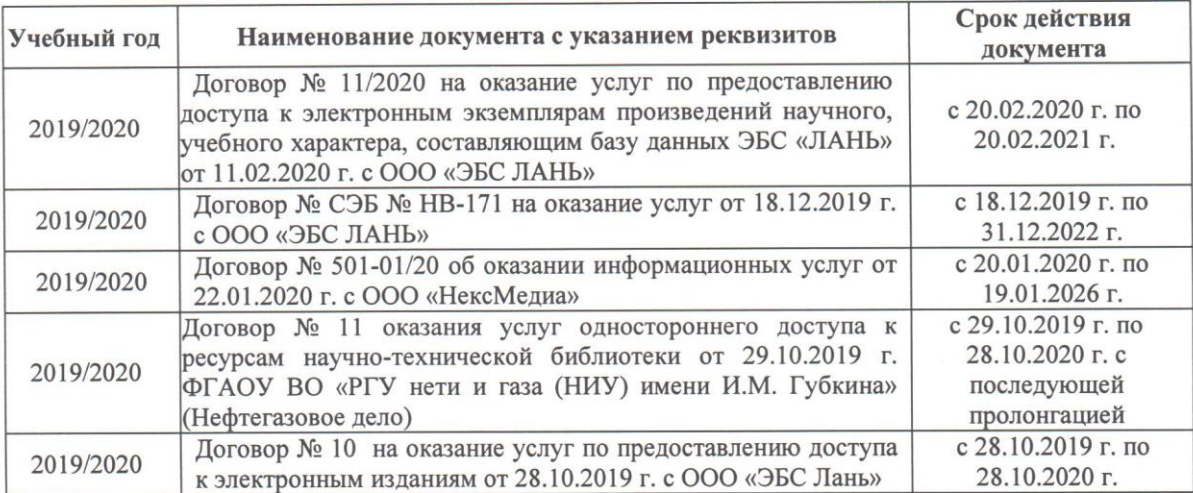

Перечень договоров ЭБС образовательной организации на 2019-20 уч. год

# 8.5 Перечень информационных технологий и программного обеспечения, используемых при осуществлении образовательного процесса

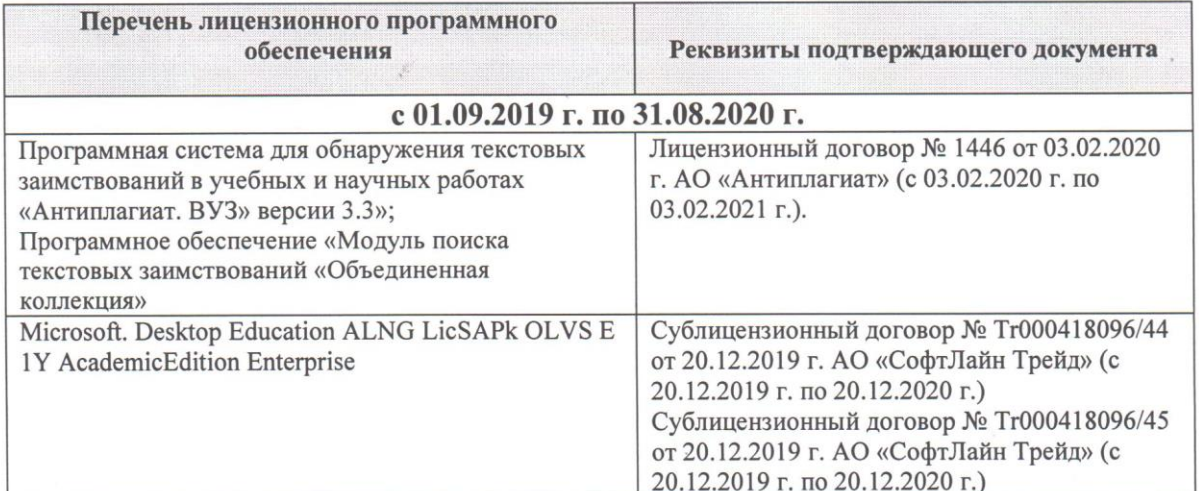

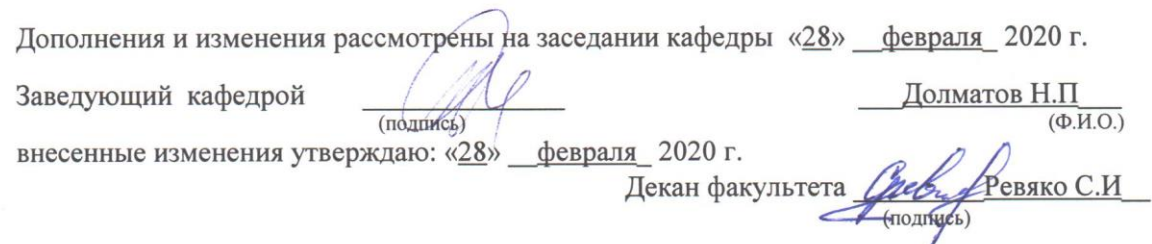

22

В рабочую программу на весенний семестр 2020 - 2021 учебного года вносятся изменения: дополнено содержание следующих разделов и подразделов рабочей программы:

## **8. ФОНД ОЦЕНОЧНЫХ СРЕДСТВ ДЛЯ ПРОВЕДЕНИЯ ПРОМЕЖУТОЧНОЙ АТТЕСТАЦИИ ОБУЧАЮЩИХСЯ ПО ПРАКТИКЕ**

#### **Типовые темы собеседования на защите отчета по практике:**

1. Покажите и назовите рычаги, которыми пользуются при запуске пускового и основного двигателей.

- 2. Какими рычагами и педалями пользуются при трогании с места и остановке?
- 3. Какими рычагами и педалями можно осуществлять поворот трактора?
- 4. Какие измерительные приборы находятся на приборной панели трактора?
- 5. Порядок пуска пускового и основного двигателей?
- 6. Каковы Ваши действия после того, как завёлся пусковой двигатель?
- 7. Как остановить пусковой двигатель?
- 8. Как убедиться, что рычаг коробки передач находится в нейтральном положении?
- 9. Почему нельзя ставить ногу на гусеничное полотно при запуске двигателя?
- 10. Как проверить уровень масла в поддоне картера?
- 11. Как включить 3-ю передачу и задний ход?
- 12. Какие меры безопасности необходимо соблюдать при проверке уровне воды в радиаторе?
- 13. Как быстро остановить трактор?
- 14. Как осуществить плавный, а затем резкий поворот?
- 15. Для чего на трактор установлен УКМ м как его включить?
- 16. Какие правила техники безопасности необходимо соблюдать при движении трактора?
- 17. Во время движения трактора, за чем должен следить тракторист?
- 18. Как правильно держать руки на рулевом колесе?
- 19. Назовите правила преодоления подъёма и спуска на тракторе.
- 20. Как остановить трактор на склоне?
- 21. Как повернуть гусеничный трактор на спуске вправо и влево?
- 22. Правила трогания трактора на склоне?
- 23. Как проверить работу центрифуги?
- 24. Как проверить уровень топлива в баке?
- 25. В какой последовательности осуществляется трогание трактора с места?
- 26. Как произвести крутой поворот трактора при движении задним ходом?

27. Какие правила техники безопасности необходимо соблюдать при подъезде к навесному или прицепному орудию?

- 28. Какие меры безопасности следует соблюдать при проезде через ворота?
- 29. Как правильно переезжать канавы?
- 30. Правила переезда железнодорожных переездов.
- 31. Как переезжать реку по льду и вброд?

#### **8.4. Методические материалы, определяющие процедуры оценивания знаний, умений, навыков и (или) опыта деятельности, характеризующие этапы формирования компетенций**

По результатам прохождения программы практики обучающиеся представляют на кафедру письменный отчет с последующей аттестацией. Работа по подбору материалов и составлению отчета проводится в течение всего периода практики.

В качестве основной формы и вида проверки полученных знаний и приобретенных компетенций устанавливается письменный отчет сдаваемый руководителю. Форма, содержание и требования к отчету определяется кафедрой, проводящей практику. Отчет по учебной практике - индивидуальный.

Отчет оформляется в виде пояснительной записки формата А4 (210х297) с приложением графических и других материалов, которые устанавливаются программой практики и методическими указаниями.

Отчет по учебной практике готовится, проверяется на самой практике и защищается в ее последний день. Руководителем учебной практики заполняется зачетная ведомость, где проставляется оценка.

Для оценки результатов практики составляется фонд оценочных средств, критериями которого являются:

– качество оформления отчетной документации и своевременность представления на проверку;

– качество выполнения всех предусмотренных программой видов деятельности (индивидуальных заданий), с учетом характеристики с места прохождения практики;

– качество доклада и ответов на вопросы членов комиссии.

Обучающиеся, не выполнившие программы практик по уважительной причине, проходят практику повторно, в том числе по индивидуальному плану.

Обучающиеся, не выполнившие программы практик без уважительной причины или не прошедшие промежуточную аттестацию по практике, считаются имеющими академическую задолженность, в связи с чем могут быть отчислены из института, как имеющие академическую задолженность в порядке, предусмотренном соответствующем Положением института.

Итоги практики студентов обсуждаются на заседаниях кафедр, рассматриваются на советах факультетов и института. По итогам практики могут проводиться научно-практические конференции, семинары, круглые столы с участием студентов, преподавателей института, руководителей от баз практики и ведущих специалистов-практиков.

Сданные и защищенные отчеты хранятся на кафедре в соответствии с Положением по делопроизводству.

#### **Методические материалы, определяющие процедуры оценивания:**

1. Положение о практике обучающихся, осваивающих образовательные программы высшего образования: (введ. в действие приказом директора №46 от 31 марта 2016г.) / Новочерк. инж. мелиор. ин-т Донской ГАУ. - Новочеркасск, 2016. - URL: http://ngma.su (дата обращения: 26.08.2020). - Текст: электронный.

2. Положение о фонде оценочных средств: (принято решением Ученого совета НИМИ ДГАУ №3 от 27.06.2014г) / Новочерк. инж.-мелиор. ин-т Донской ГАУ.- Новочеркасск, 2014.- URL : http://ngma.su (дата обращения: 26.08.2020). - Текст: электронный.

3. Программа учебной практики по вождению тракторов: [для студ.очн. формы обуч. по направл. «Эксплуатация трансп.-технол. машин и комплексов», «Наземные транспортно-технолог. комплексы»] / Новочерк. инж.-мелиор. ин-т ДГАУ., каф. машины природообустройства; сост.: С.С. Ананьев, Е.А. Чайка. – Новочеркасск, 2014.– 26 с. - Текст : непосредственный. 10 экз.

4. Программа учебной практики по вождению тракторов: [для студ.очн. формы обуч. по направл. «Эксплуатация трансп.-технол. машин и комплексов», «Наземные транспортно-технолог. комплексы»]/ Новочерк. инж.-мелиор. ин-т ДГАУ., каф. машины природообустройства; сост.: С.С. Ананьев, Е.А. Чайка. – Новочеркасск, 2014. - URL: http://ngma.su (дата обращения: 26.08.2020). - Текст: электронный.

## **9. ПЕРЕЧЕНЬ УЧЕБНОЙ ЛИТЕРАТУРЫ И РЕСУРСОВ СЕТИ «ИНТЕРНЕТ», НЕОБХОДИМЫХ ДЛЯ ПРОВЕДЕНИЯ ПРАКТИКИ**

#### **9.1 Учебная литература**

## **Основная литература**

1.Автомобильные двигатели: учебник для ВУЗов / М.Г.Шатров, К.А.Морозов, И.В.Алексеев [и др.]; под ред. М.Г.Шатрова. – 2-е изд., испр. – М.: Академия, 2011. – 462 с. - Текст: непосредственный. (20 экз.)

2. Гребнев, В.П. Тракторы и автомобили. Теория и эксплуатационные свойства: учеб. пособие для вузов / В.П. Гребнев, О.И. Поливаев, А.В. Ворохобин; под общ. ред. О.И. Поливаева, – 2-е изд., стереотип. – М. : КНОРУС, 2013. – 259 с. – (Бакалавриат и магистратура) – Текст: непосредственный. 20 экз.

3. Ананьев, С.С. Конструкция базовых машин природообустройства. Двигатели внутреннего сгорания: курс лекций [для студ. очной и заочн. формы обуч. По спец. 190109.04.65 «Наземные транспортно-технолог. средства»] / С.С. Ананьев; Новочерк. инж.- мелиор. ин-т ДГАУ. – Новочеркасск, 2015. – 46 с. – Текст: непосредственный. 20 экз.

4. Ананьев, С.С. Конструкция базовых машин природообустройства. Двигатели внутреннего сгорания: курс лекций [для студ. очной и заочн. формы обуч. по спец. 190109.04.65 «Наземные транспортно-технолог. средства»] / С.С. Ананьев; Новочерк. инж.-. мелиор. ин-т ДГАУ. - Новочеркасск, 2015. - URL: http://ngma.su (дата обращения: 26.08.2019). - Текст: электронный.

5. Ананьев, С.С. Конструкция наземных транспортно-технологических машин. Трансмиссия: курс лекций [для студ. оч. и заочн. форм обуч. направл – «Наземные транспортно-технолог. комплексы»] / С.С. Ананьев; Новочерк. инж.- мелиор. ин-т ДГАУ. – Новочеркасск, 2015. – 67 с. – Текст: непосредственный. 20 экз.

6. Ананьев, С.С. Конструкция наземных транспортно-технологических машин. Трансмиссия: курс лекций [для студ. оч. и заочн. формы обуч. направл – «Наземные транспортно-технолог. комплексы»] / С.С. Ананьев; Новочерк. гос. мелиор. акад. - Новочеркасск, 2015. – - URL: http://ngma.su (дата обращения: 26.08.2020). - Текст: электронный.

#### **Дополнительная литература**

1. Никитенко, А.В. Основные способы оказания первой медицинской помощи при несчастных случаях на производстве: учеб. Пособие для провед. Инструктажа по тех. Безоп. При прохожд. Практики студ. Направл. Подгот. – « Наземные трансп.-технол. комплексы», «Эксплуатация трансп.-технол. машин и комплексов» / А.В. Никитенко, С.В, Египко, С.А. Иванов ; Новочерк. инж.-мелиор. ин-т ДГАУ.- Новочеркасск, 2014.- 113 с. – Текст: непосредственный. 15 экз.

2. Конструкция наземных транспортно-технологических машин.: метод. указ. для вып. лаб. работ для студ. оч. и заочн. форм обуч. направл – «Наземные транспортно-технолог. комплексы» / Новочерк. инж.- мелиор. ин-т ДГАУ, каф. машины природообустройства; сост. С.С. Ананьев, Н.П. Долматов. –Новочеркасск, 2014. – 57 с. – Текст: непосредственный. 23 экз.

3. Конструкция наземных транспортно-технологических машин.: метод. указ. для вып. лаб. работ для студ. оч. и заочн. форм обуч. направл – «Наземные транспортно-технолог. комплексы» / Новочерк. инж.- мелиор. ин-т ДГАУ, каф. машины природообустройства; сост. С.С. Ананьев, Н.П. Долматов. - Новочеркасск, 2014. - URL: http://ngma.su (дата обращения: 26.08.2020). - Текст: электронный.

4. Программа учебной практики по вождению тракторов: [для студ.очн. формы обуч. по направл. «Эксплуатация трансп.-технол. машин и комплексов», «Наземные транспортно-технолог. комплексы»]/ Новочерк. инж.-мелиор. ин-т ДГАУ., каф. машины природообустройства; сост.: С.С. Ананьев, Е.А. Чайка. – Новочеркасск, 2014. – 26 с. – Текст: непосредственный. 10 экз.

5. Программа учебной практики по вождению тракторов: [для студ.очн. формы обуч. по направл. «Эксплуатация трансп.-технол. машин и комплексов», «Наземные транспортно-технолог. комплексы»]/ Новочерк. инж.-мелиор. ин-т ДГАУ., каф. машины природообустройства; сост.: С.С. Ананьев, Е.А. Чайка. – Новочеркасск, 2014. - URL: http://ngma.su (дата обращения: 26.08.2020). - Текст: электронный.

6. Вахламов, В.К. Конструкция, расчет и эксплуатационные свойства автомобилей: учеб. пособие для вузов по спец. "Сервис транспортных и технолог. машин и оборудования автомоб. транспорт)" / В.К.Вахламов. – 2-е изд. стереотип. –М.: Академия, 2009. – 556 с. – (Высшее проф. образование). – Текст: непосредственный. 3 экз.

7. Положение о фонде оценочных средств: (принято решение Ученого совета НИМИ ДГАУ №3 от 27.06.2014г.) / Новочерк. инж. мелиор. ин-т Донской ГАУ. - Новочеркасск, 2014. - URL: http://ngma.su (дата обращения: 26.08.2019). - Текст: электронный.

8. Положение о практике обучающихся, осваивающих образовательные программы высшего образования: (введ. в действие приказом ректора №46 от 31 марта 2016г.)/ Новочерк. инж. мелиор. ин-т Донской ГАУ. - Новочеркасск, 2016. – - URL: http://ngma.su (дата обращения: 26.08.2020). - Текст: электронный.

**9.2 Перечень ресурсов информационно – телекоммуникационной сети «Интернет», необходимых для освоений дисциплины, в том числе современных профессиональных баз данных и информационных справочных систем**

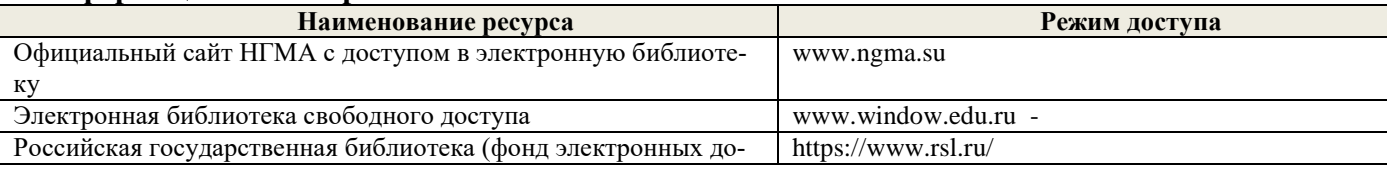

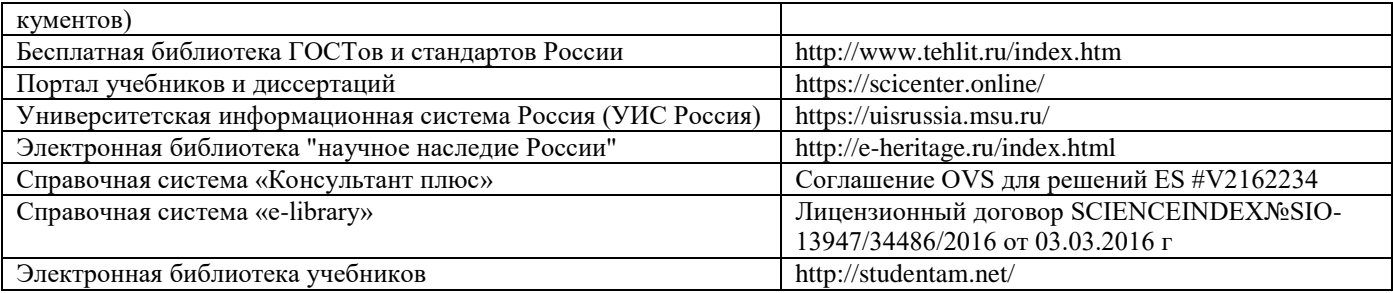

# **10. ПЕРЕЧЕНЬ ИНФОРМАЦИОННЫХ ТЕХНОЛОГИЙ И ПРОГРАММНОГО ОБЕСПЕЧЕНИЯ, ИСПОЛЬЗУЕМЫХ ПРИ ОСУЩЕСТВЛЕНИИ ОБРАЗОВАТЕЛЬНОГО ПРОЦЕССА, ПРОГРАММНОГО ОБЕСПЕЧЕНИЯ, СОВРЕМЕННЫХ ПРОФЕССИОНАЛЬНЫХ БАЗ ДАННЫХ И ИНФОРМАЦИОННЫХ СПРАВОЧНЫХ СИСТЕМ**

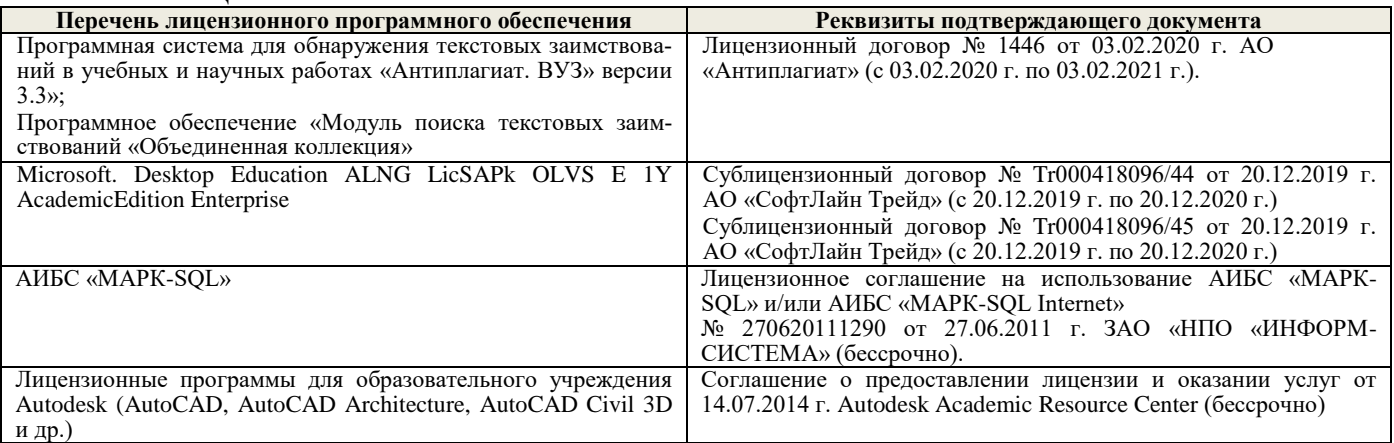

## **Перечень договоров ЭБС образовательной организации на 2020-2021 уч. год**

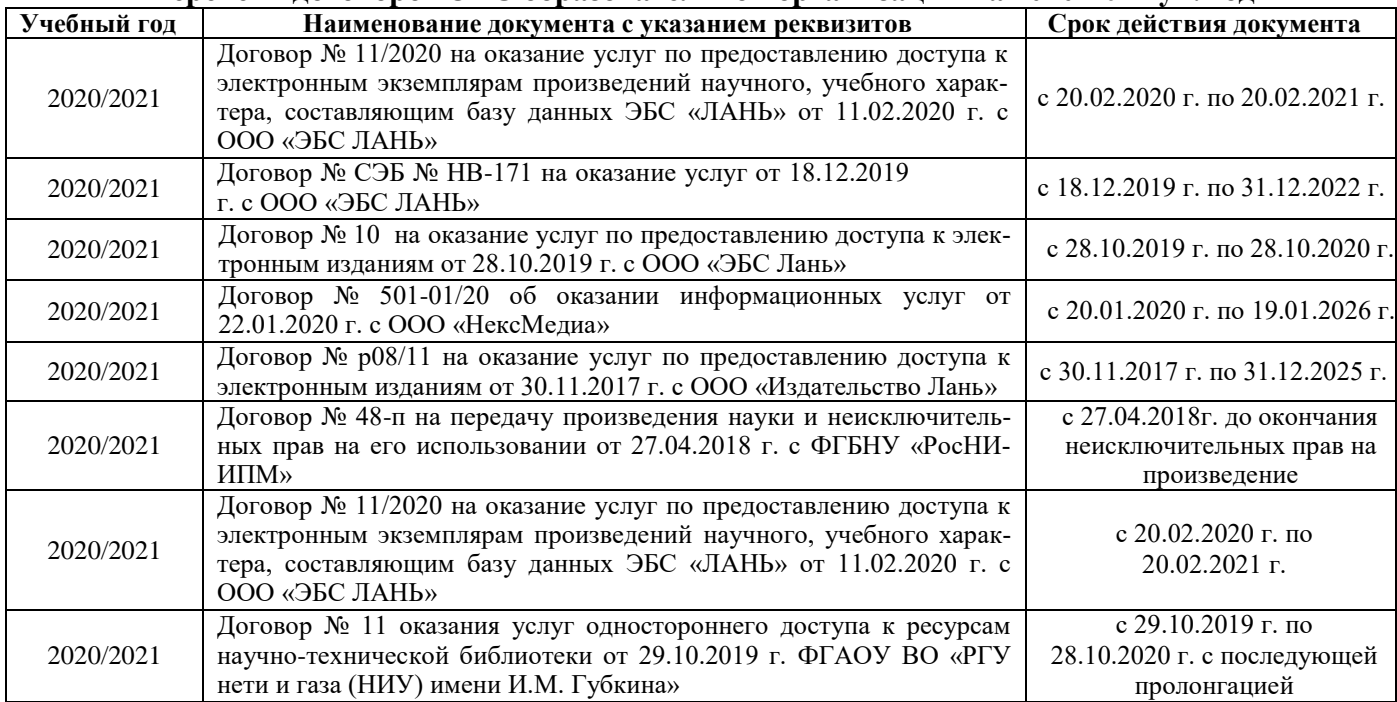

# **11. ОПИСАНИЕ МАТЕРИАЛЬНО-ТЕХНИЧЕСКОЙ БАЗЫ, НЕОБХОДИМОЙ ДЛЯ ПРОВЕДЕНИЯ ПРАКТИКИ**

Проведение практики осуществляется с использованием аудиторной и материально-технической базы института и полигона:

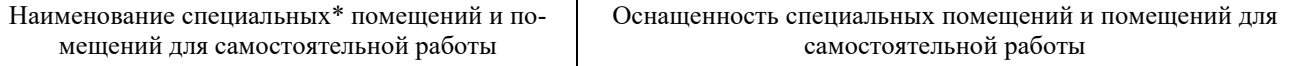

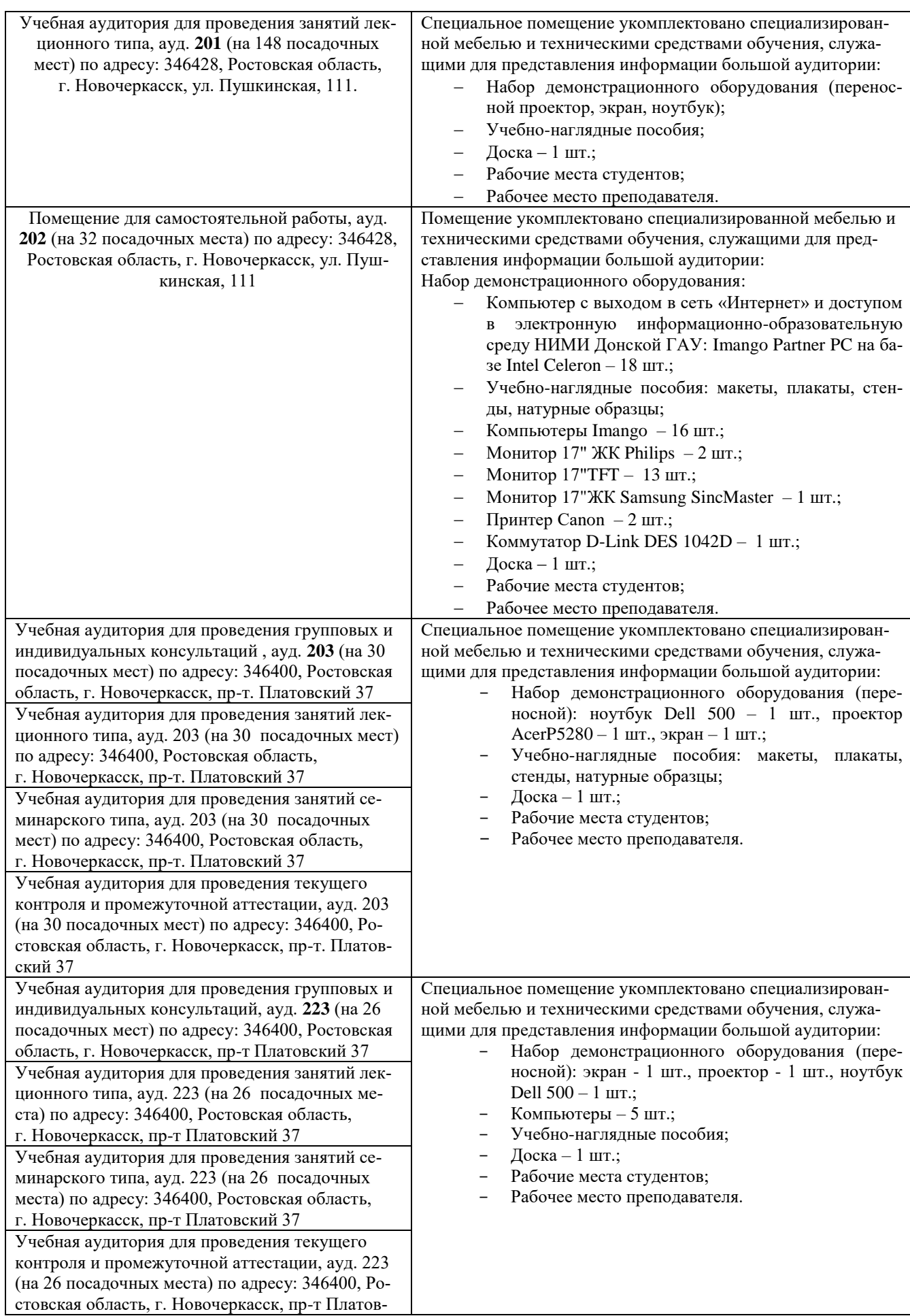

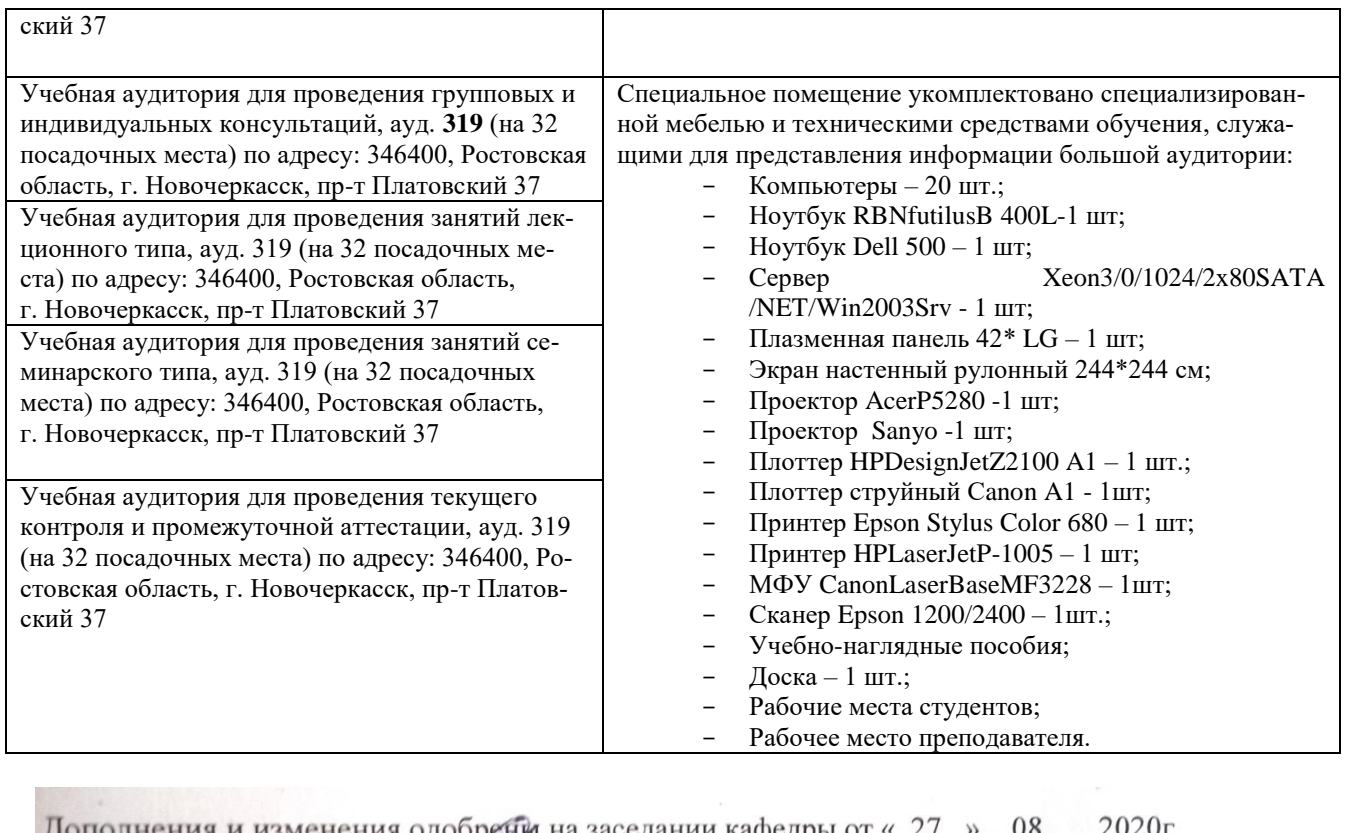

Заведующий кафедрой

Долматов Н.П.<br>(ФИО)

Внесенные изменения утверждаю: от « 27 » 08 2020г.

 $(n\sigma)$ 

 $-6111$ 

 $\frac{1}{\sqrt{1000}}$ 

Декан факультета

 $\mathbf{H}$ 

 $\frac{\text{Pesяко C.H.}}{\text{(ФИО)}}$ 

# 11. ДОПОЛНЕНИЯ И ИЗМЕНЕНИЯ В РАБОЧЕЙ ПРОГРАММЕ

В рабочую программу на 2021 - 2022 учебный год вносятся следующие дополнения и изменения обновлено и актуализировано содержание следующих разделов и подразделов рабочей программы:

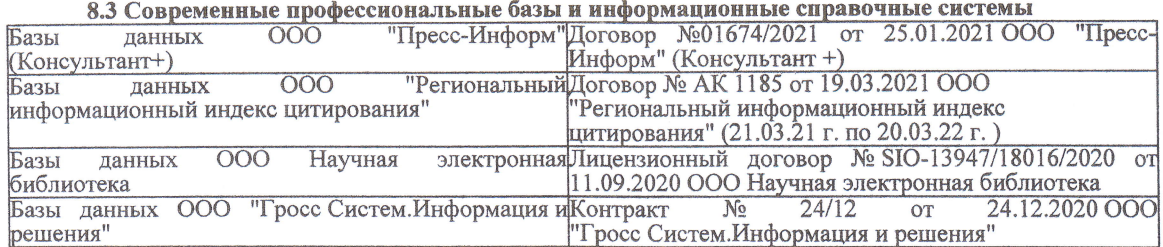

#### Перечень договоров ЭБС образовательной организации на 2021-22 уч. год

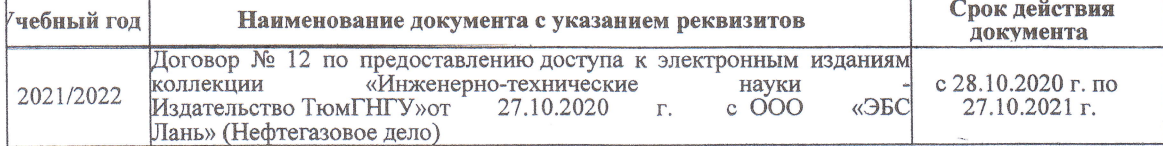

8.5 Перечень информационных технологий и программного обеспечения, используемых при осуществлении образовательного процесса

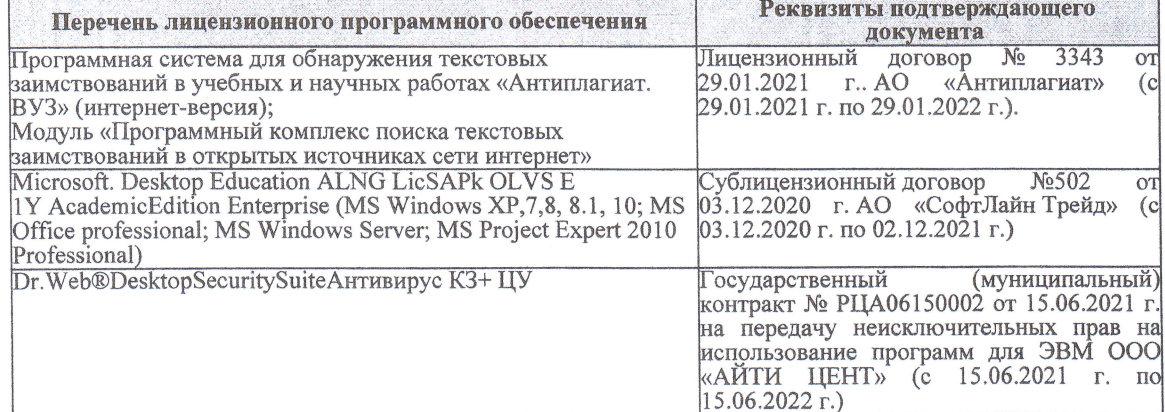

Дополнения и изменения рассмотрены на заседании кафедры «27» августа 2021 г.

Внесенные дополнения и изменения утверждаю: «27» августа 2021 г.

Декан факультета

Francis

Ревяко С.И.<br>(Ф.И.О.)

# 11. ДОПОЛНЕНИЯ И ИЗМЕНЕНИЯ В РАБОЧЕЙ ПРОГРАММЕ

В рабочую программу на 2022 - 2023 учебный год вносятся следующие дополнения и из-<br>менения - обновлено и актуализировано содержание следующих разделов и подразделов рабочей программы:

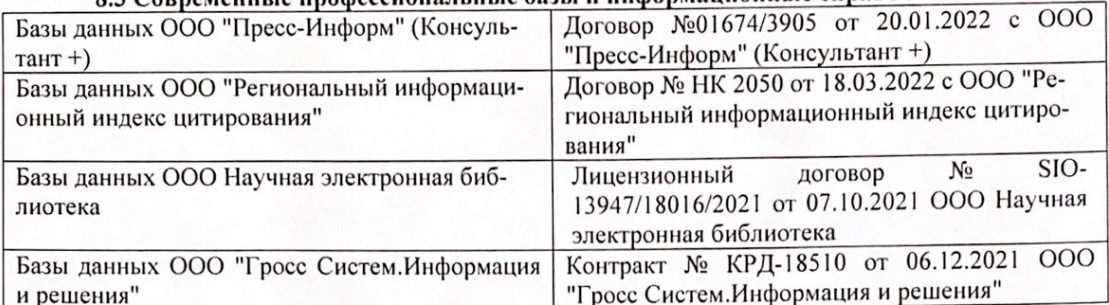

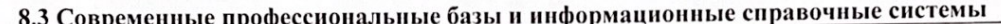

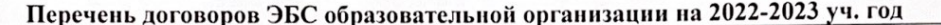

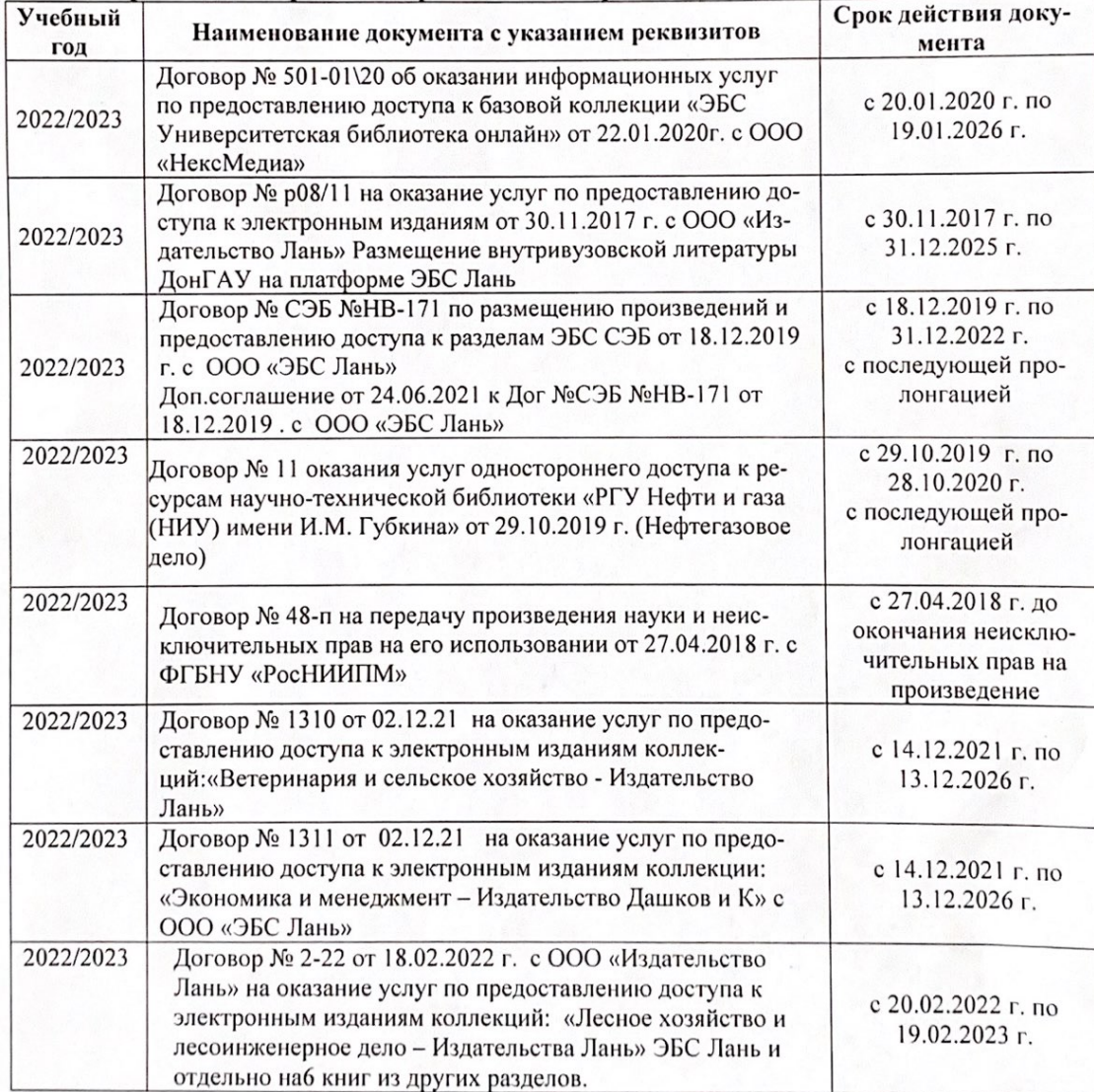

8.5 Перечень информационных технологий и программного обеспечения, используемых при осуществлении образовательного процесса

| Перечень лицензионного программного<br>обеспечения                                                       | Реквизиты подтверждающего документа                                                             |
|----------------------------------------------------------------------------------------------------|-------------------------------------------------------------------------------------------------|
| Программная система для обнаружения тек-<br>стовых заимствований в учебных и научных                     | Лицензионный договор № 4501 от 13.12.2021 г.<br>АО «Антиплагиат» (с 13.12.2021 г. по 13.12.2022 |
| работах «Антиплагиат. ВУЗ» (интернет-<br>версия);                                                        | $\Gamma$ .).                                                                                    |
| Модуль «Программный комплекс поиска<br>текстовых заимствований в открытых источ-<br>никах сети интернет» |                                                                                                 |
| Microsoft. Desktop Education ALNG LicSAPk                                                                | Сублицензионный договор №0312 от 29.12.2021 г.                                                  |
| OLVS E 1Y AcademicEdition Enterprise (MS                                                                 | АО «СофтЛайн Трейд»                                                                             |
| Windows XP, 7, 8, 8.1, 10; MS Office profes-                                                             |                                                                                                 |
| sional; MS Windows Server; MS Project Expert                                                             |                                                                                                 |
| 2010 Professional)                                                                                       |                                                                                                 |

Дополнения и изменения рассмотрены на заседании кафедры «29» августа 2022 г.

Внесенные дополнения и изменения утверждаю: «29» августа 2022 г.

relig Perseno C.U.

Декан факультета